### APROPIACIÓN ESTRATÉGICA DE LAS TIC EN CONTEXTOS INTERCULTURALES

GUÍA PARA LA FORMACIÓN TIC EN CENTROS NANUM

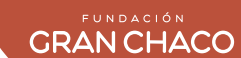

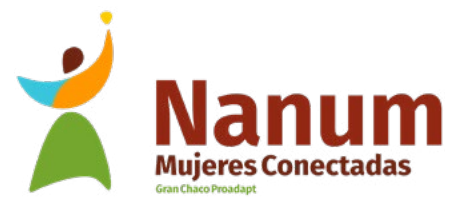

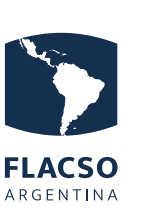

Facultad Latinoamericana de Ciencias Sociales. Sede Argentina.

Área Género. Sociedad y Políticas.

### APROPIACIÓN ESTRATÉGICA DE LAS TIC EN CONTEXTOS INTERCULTURALES

GUÍA PARA LA FORMACIÓN TIC EN CENTROS NANUM

### EQUIPO

### **Responsables institucionales**

Área Género, Sociedad y Políticas - FLACSO Argentina Fundación Gran Chaco

### **Coordinación, Contenidos y Edición**

Natalia Zlachevsky - FLACSO Natalia Sturm - FLACSO

### **Revisión y aportes conceptuales**

Fabiana Menna - Fundación Gran Chaco

### **Productos codiseñados**

Comunidad de tutoras y tutores TIC - Fundación Gran Chaco

#### **Diseño** Paula Figueroa

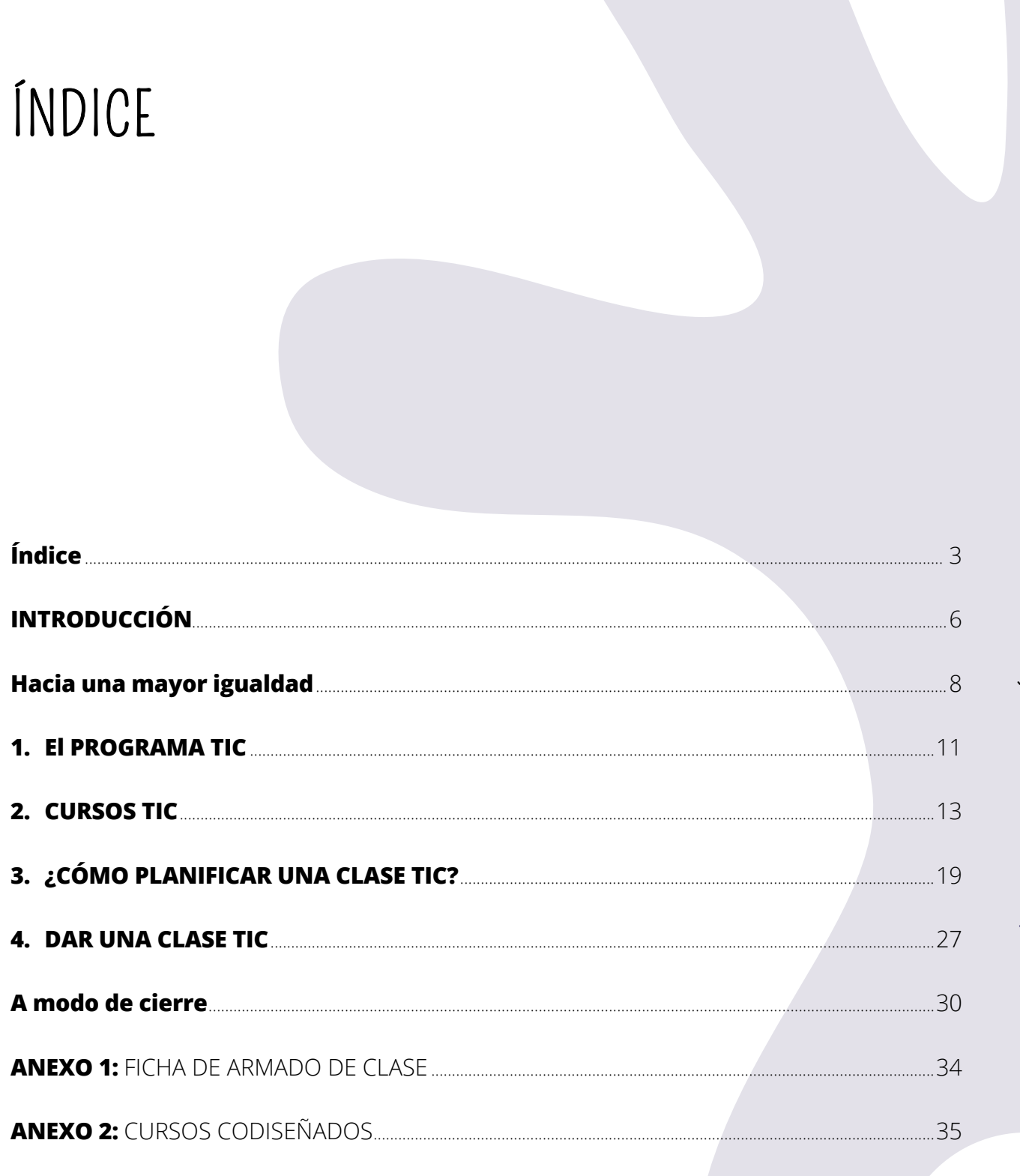

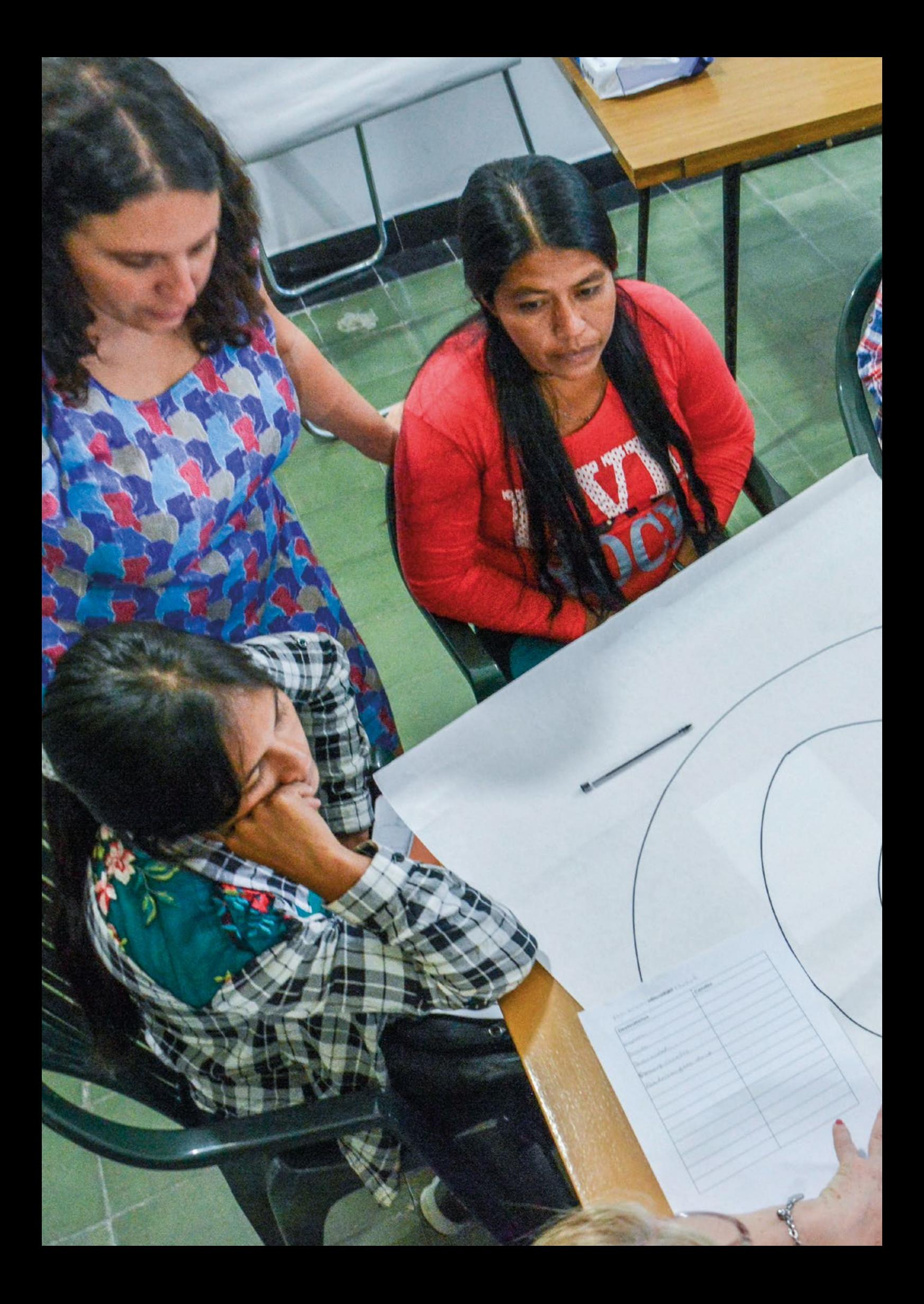

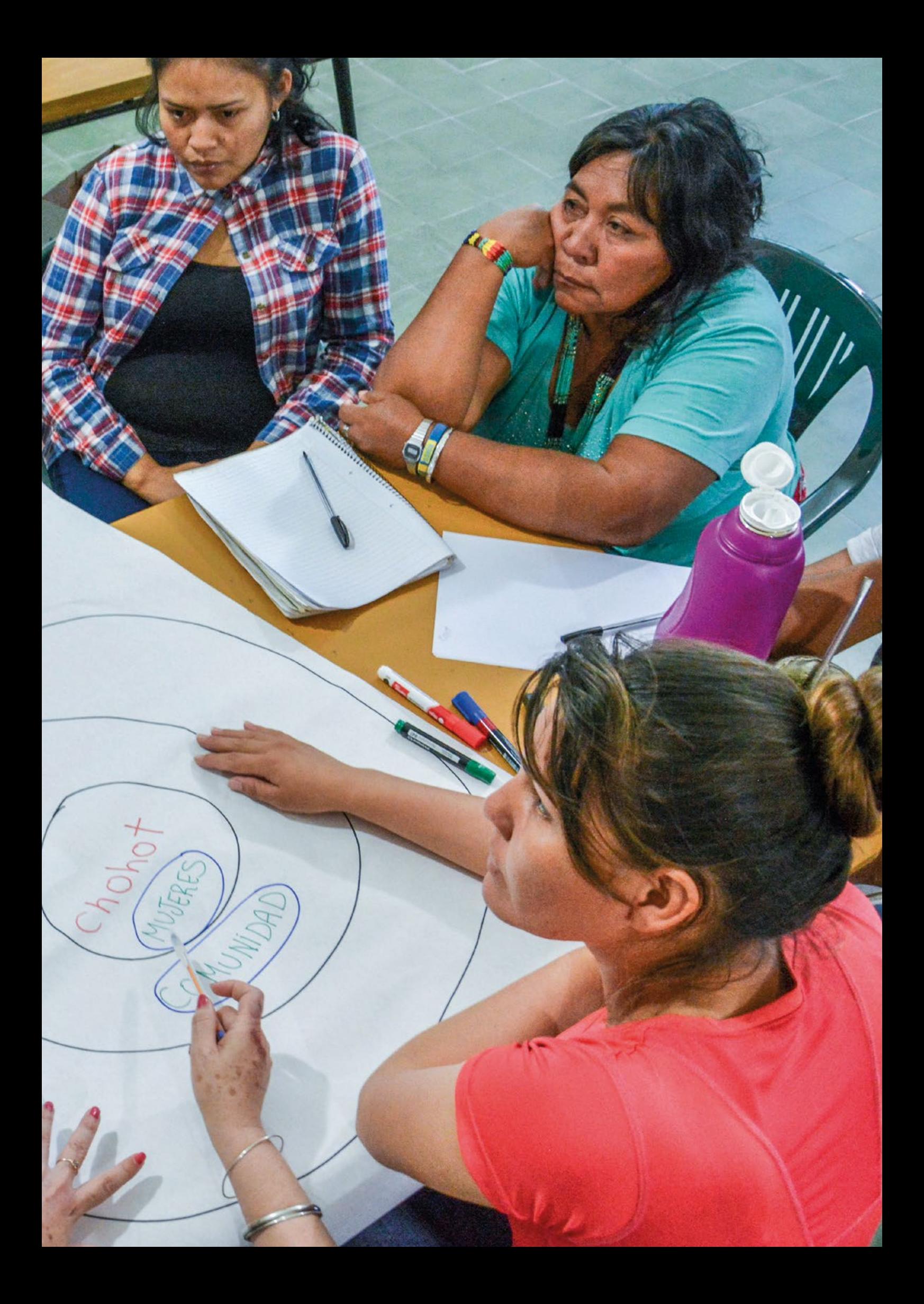

## **F-INTRODUCCIÓN**

Los centros NANUM son puntos de conectividad gestionados por asociaciones de mujeres productoras rurales indígenas y campesinas, en distintas localidades del monte chaqueño en las provincias de Salta, Formosa, Chaco, Jujuy, Tucumán y Santiago del Estero. En estos centros, tutoras y tutores digitales acompañan procesos de apropiación de las TIC (Tecnologías de la Información y la Comunicación) por parte de las asociaciones así como de personas jóvenes y adultas de la comunidad que se acercan a estos centros para aprender nuevas herramientas y habilidades. El objetivo es impulsar la apropiación de las TIC en todas las comunidades para el acceso a derechos y para el crecimiento de las actividades económicas de los territorios .

Esta guía es una herramienta para quienes enseñan las TIC desde un **enfoque intercultural**, situando el aprendizaje en los contextos diversos donde funcionan estos centros de conectividad. Partiendo del sistema de enseñanza y aprendizaje propio de los pueblos originarios de la región, se ha desarrollado un recorrido pedagógico con **enfoque por competencias**, es decir basado en aprender a hacer en contexto y no simplemente a manejar herramientas.

La metodología de formación de competencias en contextos interculturales apunta al crecimiento personal a través del desarrollo de la capacidad de cada persona para pensar, crear y recrear la realidad en la que está situada, asumiendo un rol activo en las decisiones que afectan su vida cotidiana y la de su grupo de referencia. Se trata de una capacitación colectiva, por eso, la unidad de referencia no son las y los estudiantes de manera individual sino el grupo y los vínculos que se construyen entre las y los participantes. Las tutoras y tutores acompañan en función de este principio por lo cual no evalúan solamente el avance singular de las y los estudiantes sino del grupo, de la relación entre compañeras/os y los lazos de parentesco existentes.

La modificación de prácticas tradicionales a partir de nuevos aprendizajes influye en las relaciones sociales ya que las competencias implican una estructura de relaciones, visiones y percepciones de la realidad. Por esta misma razón, el proceso formativo en contextos interculturales es sumamente complejo y delicado. Es imprescindible, entonces, visualizar las funciones de las diferentes actividades para poder innovar, ya que **la introducción de nuevas competencias y tecnologías deben instalarse sobre la misma estructura indigena** y no entrar en conflicto con ella. Sobre la base de estas características, se plantea la introducción de las TIC, que se concreta en la figura de la tutora o tutor que, al ser una persona cercana a la comunidad, logra anclar de manera más ágil lo nuevo con lo propio.

Asimismo, se trabaja desde una **perspectiva de género e interseccional**, al buscar que la apropiación de estas tecnologías logre fortalecer las trayectorias de las mujeres en su diversidad étnica, etaria, geográfica, etc. hacia una mayor igualdad en su participación en un ámbito muy masculinizado como el de las tecnologías así como en los territorios, legitimando a las mujeres a través de su formación como tutoras digitales.

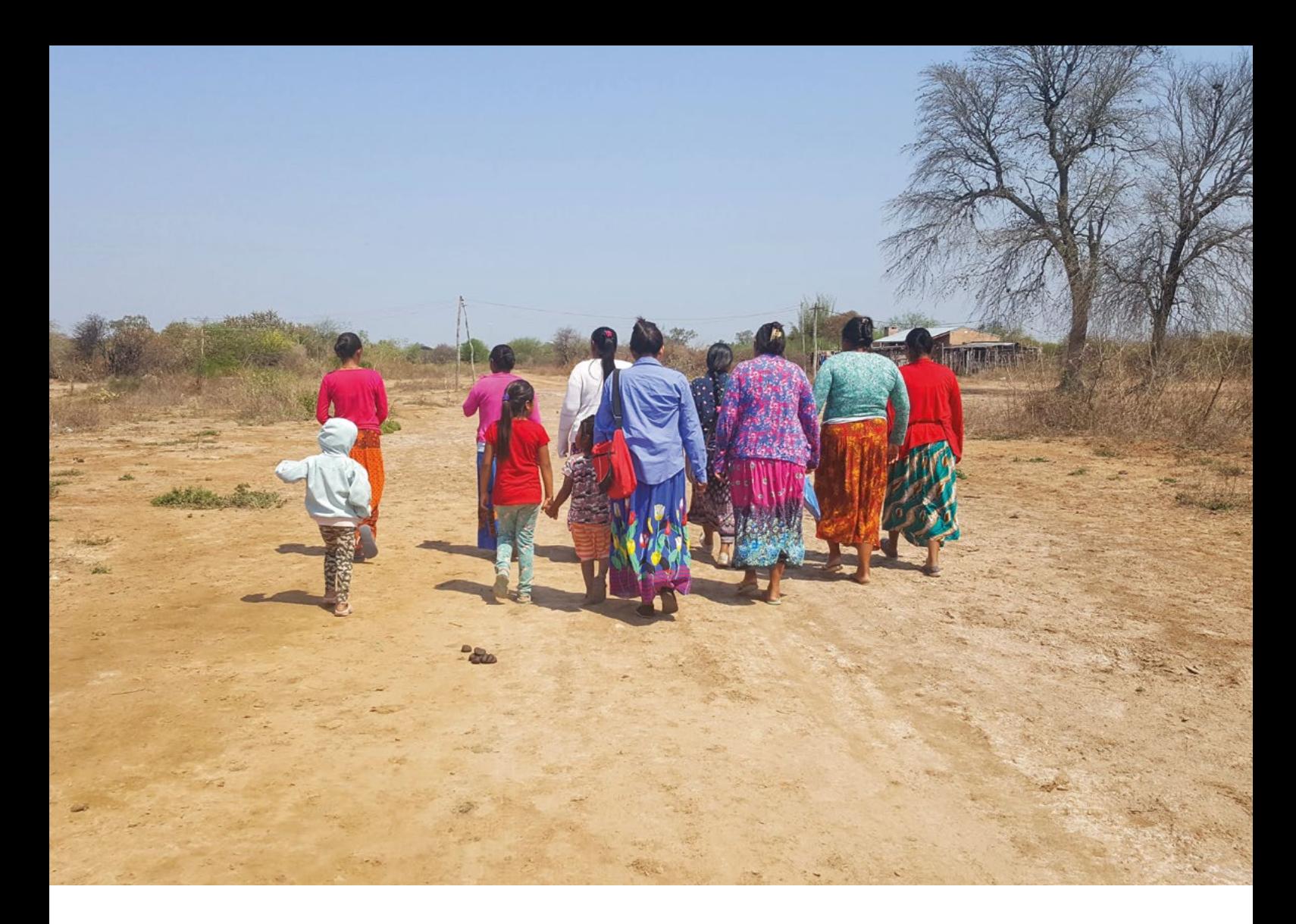

Todos los contenidos presentados fueron desarrollados en el marco del proyecto Niyat durante el período comprendido entre los años 2021 y 2023. Son el resultado del diálogo entre el trabajo de campo con observación de clases en distintos centros NANUM, procesos de diagnóstico y diseño participativo así como del intercambio con tutoras y tutores TIC que realiza el equipo del área de Género, Sociedad y Políticas de FLACSO Argentina desde el año 2016 en conjunto con la Fundación Gran Chaco.

En la realización de esta guía participaron alrededor de cien mujeres y varones criollos, qomlec, qom, pilagá y wichí de Chaco, Formosa, Salta, Jujuy, Santiago del Estero y Tucumán a través de talleres participativos en los que se privilegió la circulación de la palabra y la valoración de la trayectoria de cada una de las personas que forman parte de esta comunidad de práctica y aprendizaje.

Compartimos este producto colectivo con el deseo de que pueda llegar y dialogar con otros contextos de la región para reducir las brechas de género, y de uso de la tecnología en población rural.

## **H**HACIA UNA MAYOR IGUALDAD

Cuando hablamos de brecha digital no nos referimos solamente al acceso a la conectividad sino a otros aspectos. Actualmente se distingue entre primera brecha digital, que hace referencia a la diferencia en el acceso a las nuevas tecnologías e Internet, y segunda brecha digital, que está relacionada con las habilidades de comprensión y uso de esas tecnologías por parte de la población que accede a ellas. De manera que, aunque en muchos casos se ha superado la primera, todavía persiste esa segunda brecha; es decir, la gente accede a la tecnología, pero no sabe cómo usarla para sacarle el máximo provecho. Esta última se denomina **"brecha de uso"** y se relaciona con la falta de competencias y habilidades para poder manejar las TIC. Es habitual que la brecha de acceso y la brecha de uso estén relacionadas, cuantas más dificultades hay para acceder a una tecnología, menos conocimientos y competencias se tienen sobre su uso.

### BARRERAS

Desde la infancia, las mujeres son excluidas del mundo de la tecnología y se les enseña a cuidar; viceversa a los varones no se les suele invitar a jugar a la enfermera, al cuidado de niños y niñas o a limpiar y cocinar. Todas estas ideas sobre los roles de género generan barreras de acceso a las TIC que se suelen trasladar en los siguientes momentos de la vida. Todas las personas tenemos las capacidades para incorporar competencias para el cuidado y para el manejo de la tecnología, sin embargo, por todo lo anterior referido, en las mujeres puede aparecer un pensamiento: *"Esto no es para mí"*.

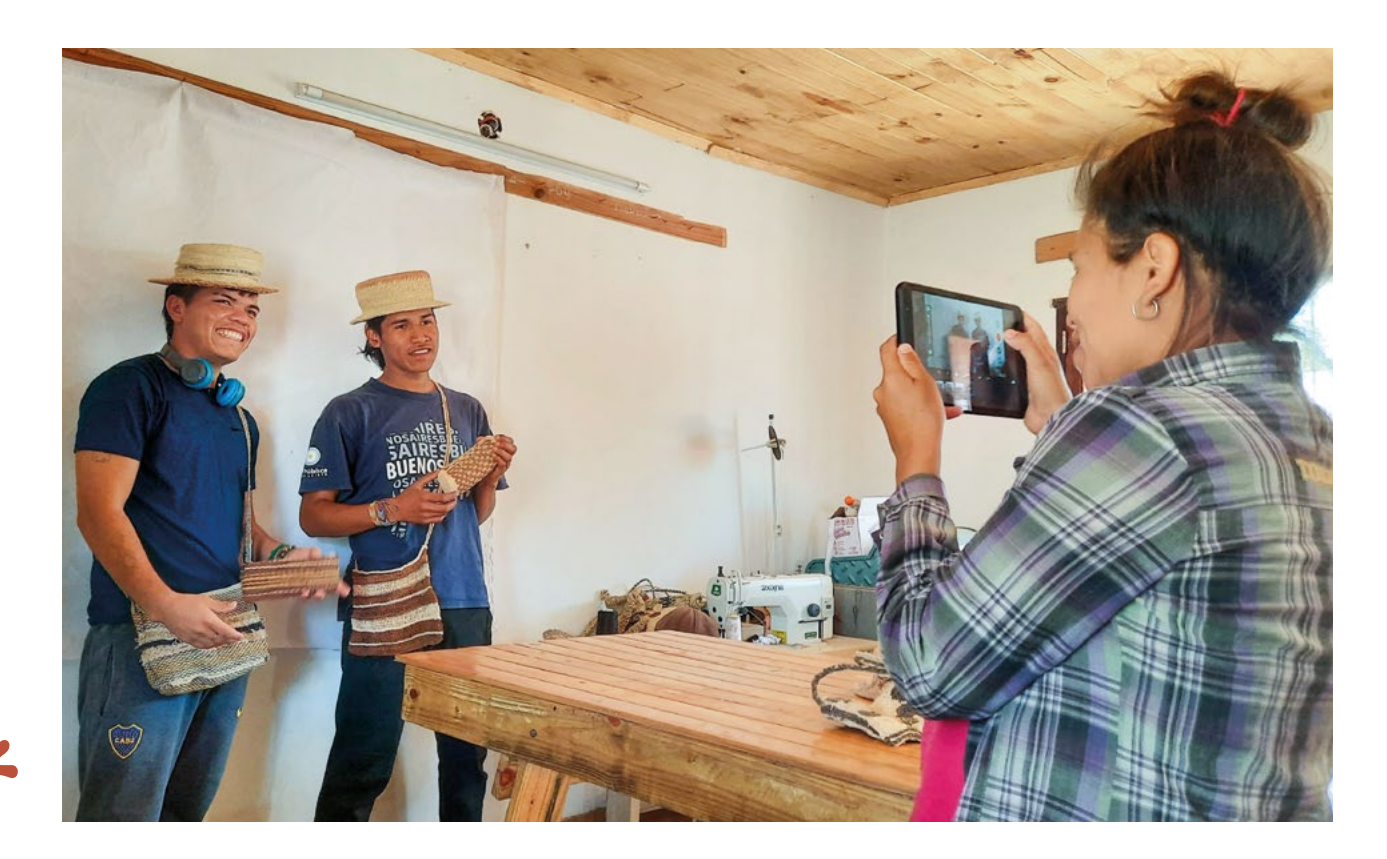

8

La mayor desconexión en América Latina ocurre en poblaciones rurales y las más afectadas son las mujeres. Esto significa que cuando enseñamos a las mujeres rurales competencias y manejo de herramientas tecnológicas, estamos achicando esta desigualdad. Cuando las mujeres acceden a las TIC tienen oportunidades para:

- » Capacitarse a distancia
- » Estar informadas
- » Emprender o Vender productos
- » Encontrar trabajo
- » Acceder a servicios de salud y subsidios
- » Tener cuentas bancarias
- » Participar de redes, espacios de debate, etc
- » Hacer denuncias o reclamos

Por todas estas razones es importante el compromiso con la inclusión digital entendiendo que existen desafíos que se deben identificar y analizar para encontrar estrategias organizativas y formativas que permitan superarlos.

Además de las brechas de género, existen barreras relacionadas con la edad y la cultura que se presentan como obstáculos para la apropiación estratégica de las TIC. Cuando trabajamos por la inclusión digital es clave no alimentar estas barreras, sino promover que la inclusión digital no distinga género ni edades ni culturas. ¿Cómo lo hacemos?

- El reparto de dispositivos no debe ser diferenciado por género.
- No indicar a las mujeres roles pasivos respecto a las TIC como posar para las fotos, tomar notas o asistir cuando los varones son quienes manejan dispositivos.
- Hacer circular la palabra y prestar atención a que ningún varón la acapare ni silencie a una mujer.
- Organizar los horarios de los cursos en función de la disponibilidad de las mujeres, que casi siempre están a cargo del cuidado de los/as niños/as.
- No repetir frases que reproduzcan el estereotipo de que las personas adultas mayores no pueden aprender tecnología ("a ellas les cuesta más", "que le pida ayuda a los jóvenes" etc.).
- Facilitar actividades que valoren las culturas tradicionales y las tengan en cuenta.
- Desarrollar programas, contenidos y materiales en lenguas nativas.
- Formar tutoras y tutores indígenas que a nivel local puedan enseñar en su lengua.

9

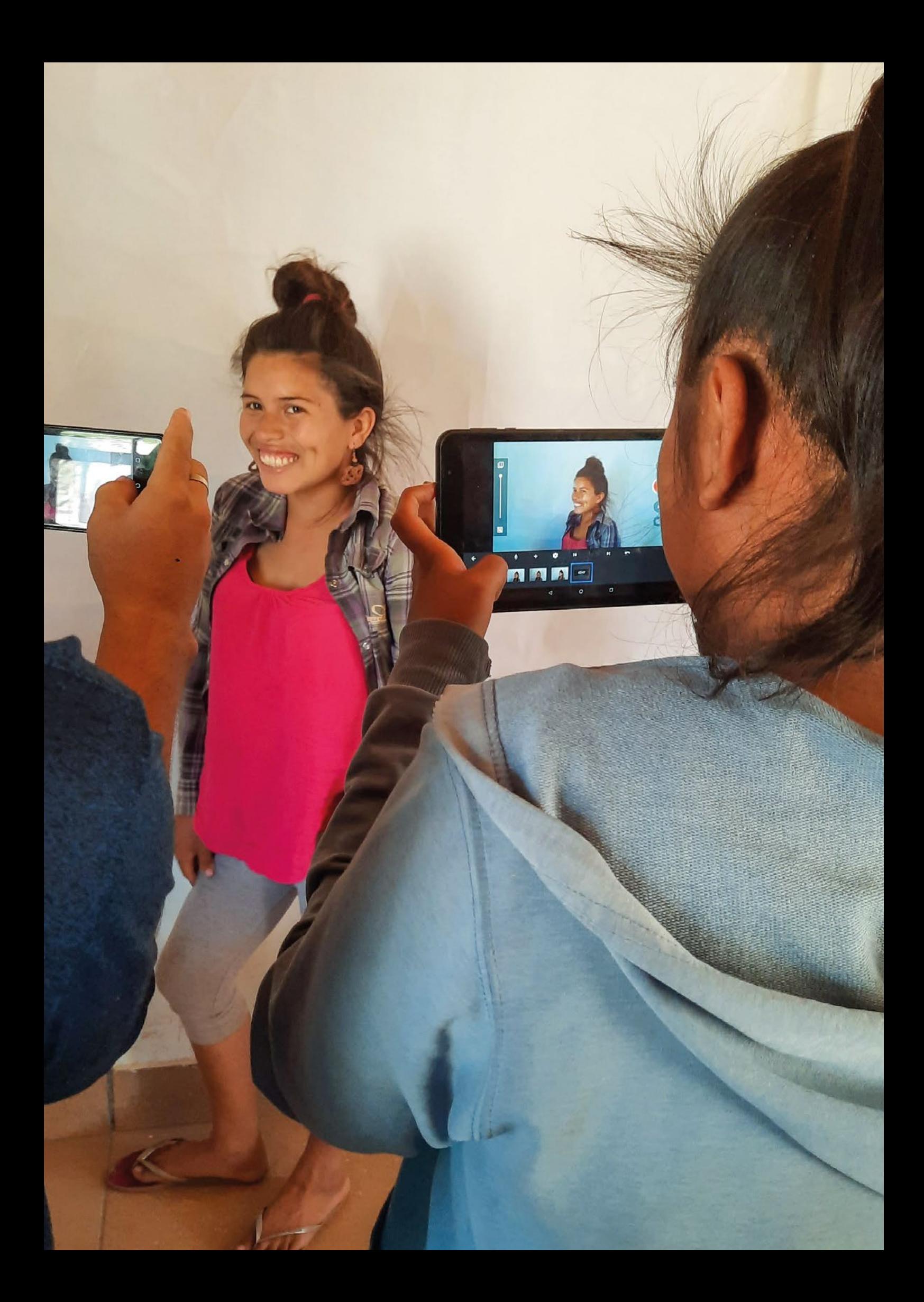

## -1. EL PROGRAMA TIC

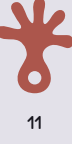

## **EL PROGRAMA TIC**

Este programa identifica temas y competencias clave para los ámbitos rurales de la región del Gran Chaco y establece niveles desde el acceso, el uso, hasta la apropiación estratégica. No marca un progreso unilineal ni delimitado sino una **selección de las competencias** que queremos desarrollar en el territorio. Como herramienta, es un mapa que sirve para poder diseñar un curso TIC, planificar actividades y ubicar recorridos que transitan las y los estudiantes

El programa fue codiseñado junto con tutores y tutoras que acompañan hace años a asociaciones de artesanas indígenas, productoras y productores rurales en sus procesos de alfabetización digital y el equipo técnico de la Fundación Gran Chaco. Dado que la tecnología es dinámica, este programa se reconoce como un producto vivo y en movimiento ya que es posible que en el futuro se agreguen nuevos ejes temáticos, competencias y herramientas que enriquezcan esta propuesta. El programa TIC distingue:

**TEMAS:** se trata de una selección de los temas principales que atraviesan a las organizaciones y comunidades rurales cuando incorporan las TIC.

**COMPETENCIAS:** entendidas como saberes orientados a la acción. Es saber hacer algo, cuándo hay que hacerlo y por qué, según el contexto. Aquí se incluyen aquellos saberes que se irán construyendo en las capacitaciones.

**HERRAMIENTAS:** hace referencia a programas, aplicaciones, sitios web.

**NIVELES DE APROPIACIÓN:** En el programa se establecen diferentes niveles de apropiación de las TIC que puede desarrollar una persona:

- **ACCESO:** la persona accede de manera básica a una competencia mayormente con ayuda.
- **USO:** la persona accede a una competencia de manera autónoma para ciertas funciones básicas o a partir de una consigna.
- **APROPIACIÓN ESTRATÉGICA:** la persona puede poner en juego la competencia con distintos niveles de complejidad de acuerdo a sus necesidades de manera autónoma.

### **Recordatorio:**

**Las personas hacemos recorridos diversos con cada competencia, no existe un único camino posible, es decir, no se espera que ni el punto de partida ni el de llegada sean iguales para quienes participen de un curso TIC.**

erramientas y funciones con distintos niveles dad de manera autónoma ante las necesidades propias o comunitarias.

ecesidad puede seleccionar el dispositivo do para realizar la tarea y usarlo de manera mputadora, tablet, focotopiadora, impresora, arlantes. Puede ocuparse de su cuidado.

distintos tipos de conexión de acuerdo al ide cúal es la mejor forma de guardado según luede configurar de manera autónoma. la red al, cambiar la contraseña wifi, etc.

#### **NIVEL 3: APROPIACIÓN ESTRATÉGICA**

istintas funciones del celular de acuerdo a ades. Actualiza las aplicaciones, gestiona la configuración y el almacenamiento.

esidad busca la aplicación más conveniente, la crea un usuario. La actualiza o desintala de manera autónoma.

a, guarda y comparte puntos en el mapa de acuerdo a su necesidad.

sidad crea una cuentacon contraseña segura, ónoma y la uitiliza a lo largo del tiempo. Crea y gestiona cuentas compartidas.

or el canal de elegido según sus necesidades. tado o comenta los estados de los contactos, stas de difusión y videollamadas grupales de manera autónoma.

uenta de correo electrónico desde cualquier y utiliza funciones con distintos niveles de d de manera autónoma (Programa envíos, todos, diferencias CC y CCO, Arma lista de zaniza los mails por etiquetas, Usar filtros de de gestionar una cuenta grupal o institucional.

as funciones de sus redes sociales de acuerdo lad. Configura su privacidad y realiza un uso Reconoce publicaciones, noticias falsas en las redes y estafas.

madas grupales o participa en ellas utilizando unciones según sus necesidades (grabar la  $\epsilon$ le espera, silenciar participantes, aplicación de buen uso). Arma ambientes adecuados para  $\delta$ n. Puede resolver conflictos que surjan en la comunicación.

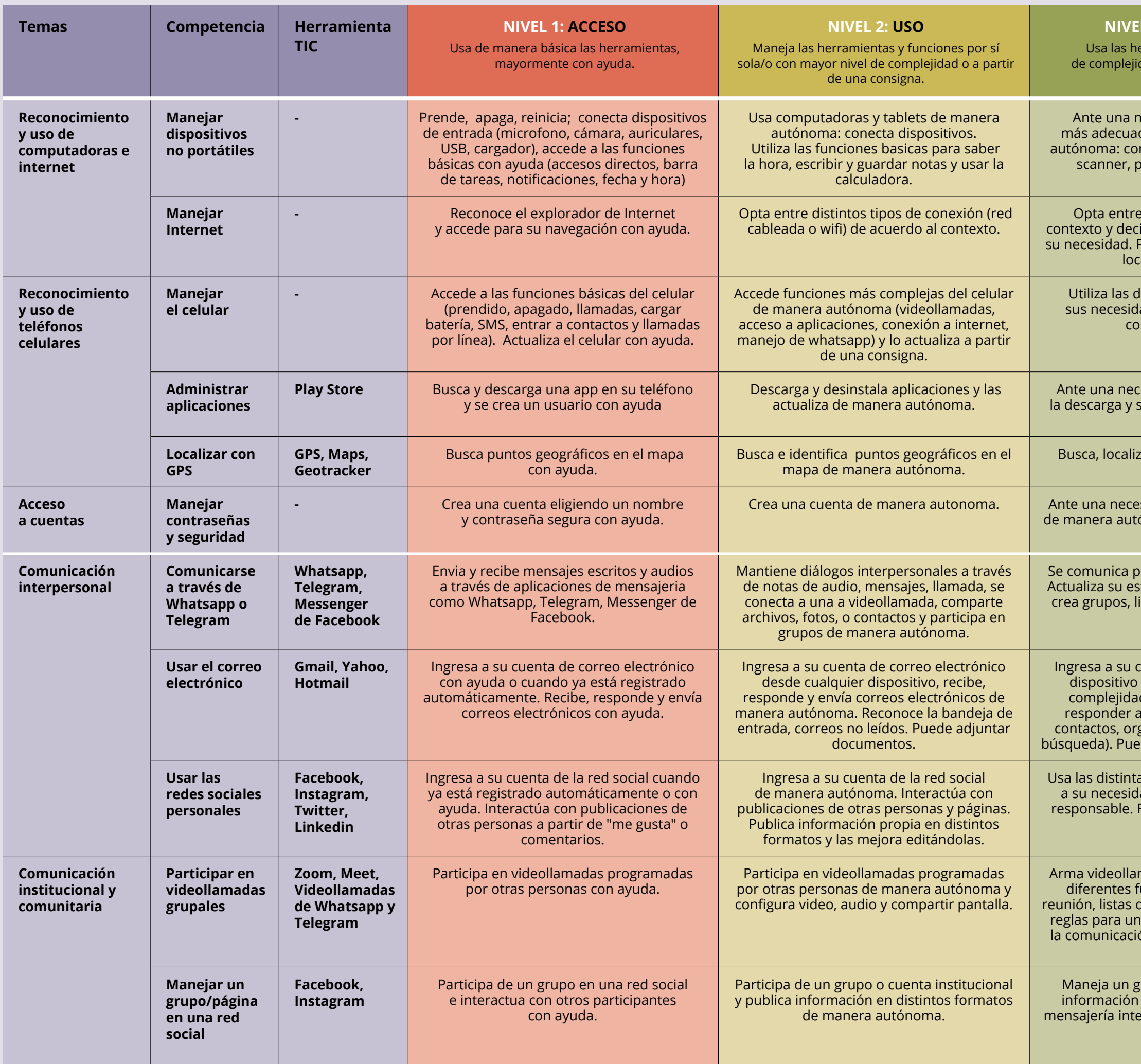

 $\sim 10^{-1}$ 

rupo o página de una organización. Publica periódica, modera comentarios, atiende la .<br>Then configura la privacidad y lo administra de acuerdo a sus necesidades.

erramientas y funciones con distintos niveles idad de manera autónoma ante las necesidades propias o comunitarias.

edas avanzadas utilizando las herramientas del . por tipo, por tamaño, por fecha). Al encontrar , reconoce la seguridad de las fuentes y puede ogar los sitios (Favoritos, Marcadores).

#### **NIVEL 3: APROPIACIÓN ESTRATÉGICA**

quedas avanzadas (por duración, por tipo de .<br>fecha), reconoce la diferencia de calidad entre contenidos y arma listas de reproduccion de ideos o películas favoritas, de acuerdo a sus intereses y necesidades.

iternet todo tipo de archivos y programas en el fonveniente y los guarda en dispositivos según ecesidad. Distingue fuentes seguras.

calidad cuidando el encuadre, la iluminación cuerdo según su necesidad. Puede compartir, *r* organizarlas de acuerdo a su necesidad.

ciones para mejorar su aspecto e imprimir en tes tamaños de acuerdo a su necesidad.

 $\overline{e}$ os de calidad de acuerdo a su necesidad.

o tipo de funciones (Transiciones, Subtitulado, s) de acuerdo a su necesidad. Plasma la idea respecto al video, en el resultado final.

tes tipos de piezas gráficas (tarjetas, trípticos, ntaciones, revistas) de acuerdo a su necesidad. Las imprime correctamente.

enidos de audio, los edita, guarda y comparte según su necesidad.

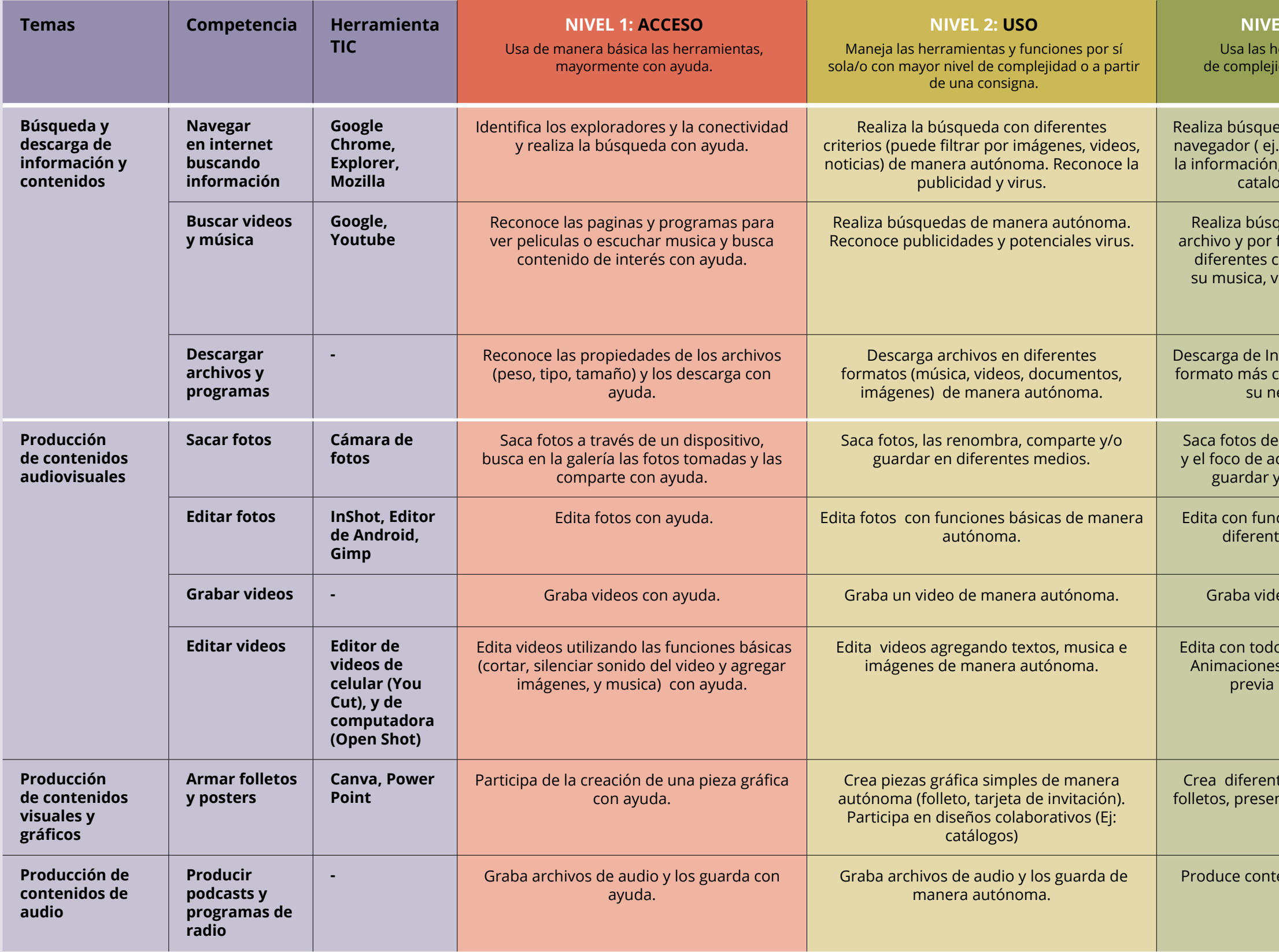

 $\sim 10$ 

erramientas y funciones con distintos niveles idad de manera autónoma ante las necesidades propias o comunitarias.

ntos de texto, edita el formato (alineación, tipo angría , márgenes, insertar enlaces, etc.) y los o imprime de acuerdo a su necesidad.

#### **NIVEL 3: APROPIACIÓN ESTRATÉGICA**

a y organiza archivos y carpetas de acuerdo a Mantiene la organización del almacenamiento rea respaldos de documentos. Comprime y descomprime archivos.

s y documentos compartidos en el drive y los cuerdo a su necesidad o la de su organización. documentos y maneja los permisos de acceso. Puede asociar diferentes archivos.

upuestos o insumos para la organización y Intillas (fomato condicional, lista desplegable, a la planilla en diferentes formatos, genera y os para informes de acuerdo a su necesidad o la de la organización.

tuesta de acuerdo a las necesidades propias o ación, analiza los diferentes datos que genera ma en información (presentaciones, hojas de datos, graficos).

genda propia e institucional, genera eventos y s de acuerdo a sus necesidades configurando iciones (repetición, disponibilidad, calendarios compartidos).

o para administración del proyecto de acuerdo de la organización. Comparte con otras/os el naliza su utilizacion y usa todas las funciones disponibles.

disposición de la información en la pantalla y ites de mayor complejidad de acuerdo a sus las de la organización (Inscripción a beneficios lltas de expedientes, carga de libretas y gestión de turnos en anses).

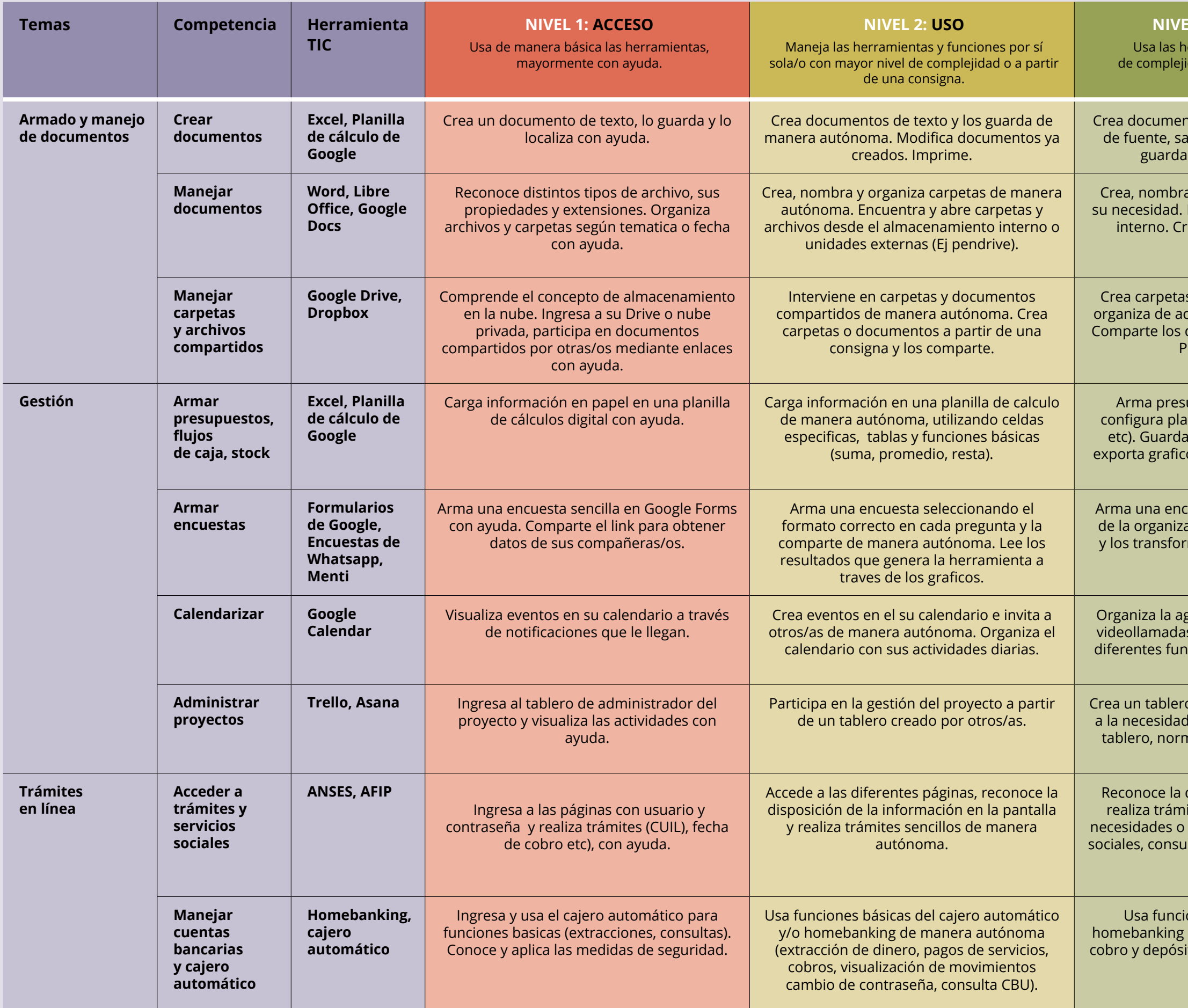

 $\sim 10$ 

ones complejas del cajero automático y/o de acuerdo a sus necesidades (transferencias, itos de cheques inversion en plazo fijo, compra dolares, pago de servicios).

erramientas y funciones con distintos niveles idad de manera autónoma ante las necesidades propias o comunitarias.

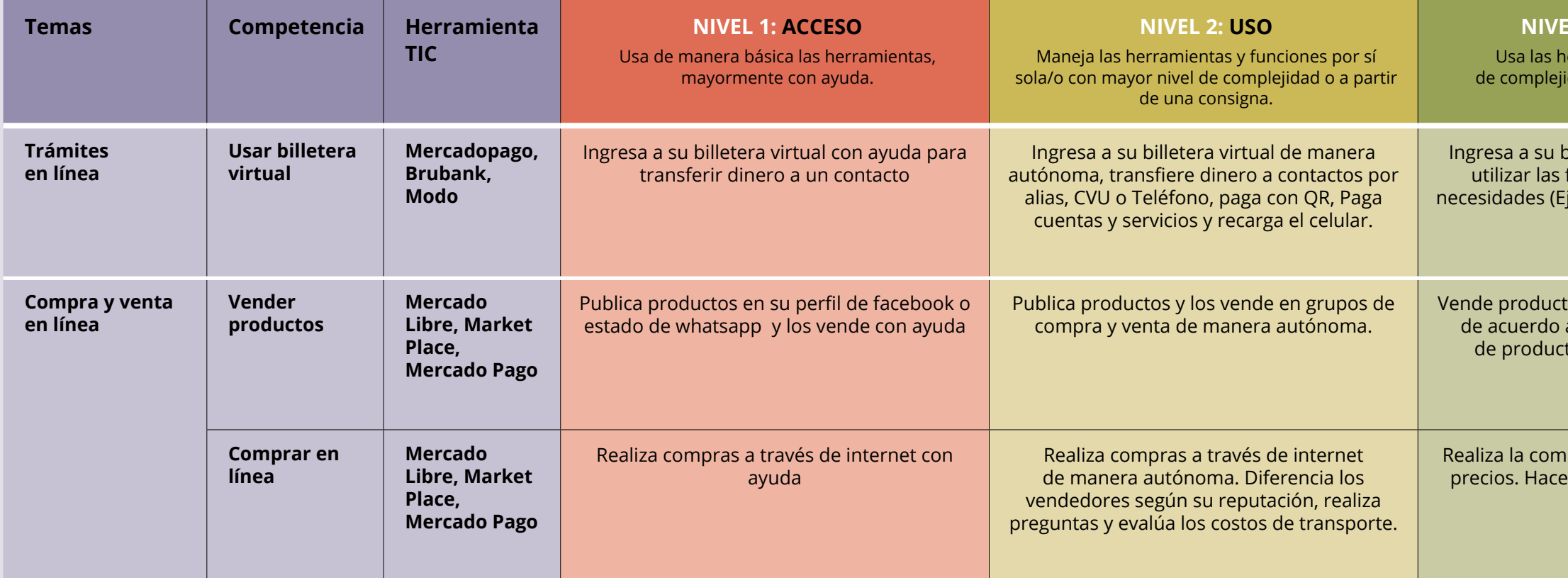

### **L 3: APROPIACIÓN ESTRATÉGICA**

Ingresa a su billetera virtual de manera autónoma y puede utilizar las funciones más complejas de acuerdo a sus necesidades (Ejemplo: invertir dinero, generar QR, cobrar con Link de pago etc)

Vende productos utilizando múltiples canales y herramientas de acuerdo a su necesidad (promoción, control de stock de productos, comunicación con el cliente, logística y presupuestos).

Realiza la compra a través de internet después de comparar precios. Hace uso de diferentes formas de pago según sus necesidades.

# - 2. CURSOS TIC

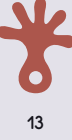

## **F**CURSOS TIC

Un curso de tecnologías de la información y comunicación (TIC) puede tener objetivos y contenidos ya definidos o puede ser armado de acuerdo a las necesidades de un grupo. En todos los casos es muy importante tener en cuenta los siguientes aspectos:

**DESTINATARIAS/OS:** ¿Quiénes son? ¿Es un grupo que ya existe o se forma a partir del curso? ¿Es variado o parejo respecto al nivel de apropiación de las TIC? ¿Contamos con información sobre estas personas? ¿Cuáles son sus necesidades?

**TEMA:** Aunque seguramente hay muchos, es importante que haya un hilo en el curso o un tema principal; identificarlo nos sirve para la difusión del curso. El tema está relacionado al objetivo que tienen las personas o el grupo, es clave definir un objetivo para que el tema sea la solución.

**COMPETENCIAS:** El programa TIC indica competencias específicas. Para poder profundizar se recomienda poner foco en una o dos y no dispersar la atención en la introducción a muchas competencias.

**HERRAMIENTAS:** Como la tecnología va cambiando todo el tiempo, siempre es importante elegir aquellas más usadas en los territorios y hacer mucho énfasis en que las personas van a incorporar un saber hacer y no solo herramientas.

**OBJETIVO GENERAL:** Existe un propósito principal y es común que sea alcanzar la autonomía respecto a competencias y herramientas. Importante: el curso debe contribuir a alcanzar el objetivo, no necesariamente cumplirlo.

**DURACIÓN Y FRECUENCIA:** Esta definición es el marco que va a permitirnos seleccionar los contenidos y actividades. Siempre hay que priorizar que las personas puedan sostener la asistencia. Los cursos de más de seis clases y una frecuencia mayor a una vez por semana pueden ser difíciles de sostener.

**RECURSOS:** ¿Qué necesitamos para dar este curso? ¿Conectividad, proyector, computadoras, celulares? ¿Un pizarrón? Es importante determinar aquello que se va a requerir y, por supuesto, siempre tener un plan B.

14

### DIAGNÓSTICO INICIAL

Si bien el curso se planifica antes de conocer al grupo, luego de realizar el diagnóstico inicial es importante ajustar el contenido y las clases a lo que traen las personas.

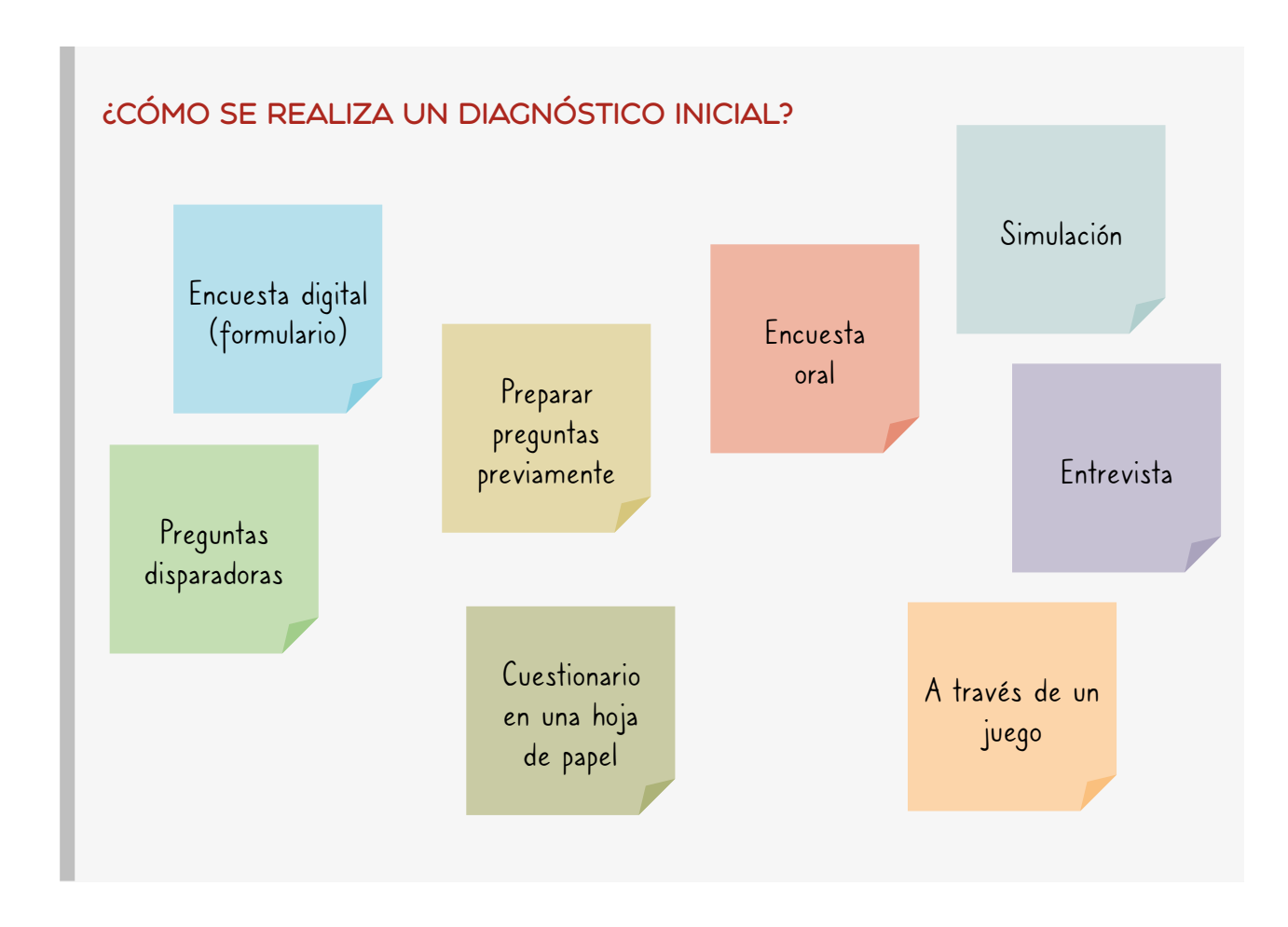

Existen herramientas que nos sirven para saber cómo perciben las personas lo que saben, sus experiencias y sensaciones. Es importante tener en cuenta que a veces se piensa que uno sabe menos o más de lo que realmente se sabe.

Por otro lado, tenemos estrategias para poder entender su nivel de apropiación de las TIC de manera práctica. En todo caso, es conveniente hacer un diagnóstico individual de modo de poder medir el avance que van haciendo las personas.

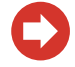

#### **Importante:**

**Si vamos a hacer preguntas, siempre hay que pensarlas relacionadas con el tema, las competencias y objetivo del curso que vamos a enseñar.** 

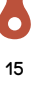

### EVALUAR

En la escuela se enseña muchas veces que las evaluaciones son pruebas, que se hacen al final para comprobar cuánto hemos aprendido, son momentos de nervios y tensión. Las y los estudiantes deben llegar al mismo lugar, aunque hayan empezado desde lugares diferentes. Pero hay otras formas de pensar la evaluación.

Nuestro punto de partida es que no todas las personas parten del mismo punto, y todas realizan **recorridos no lineales,** que incluyen avances rápidos, retrocesos, olvidos, saltos de comprensión y memoria. Por eso hay que encontrar la manera de evaluar los procesos particulares de cada una y cada uno de los estudiantes.

La evaluación es **una estrategia para aprender** sobre el proceso y recalcular. Si la hacemos en el camino nos servirá para ajustar las planificaciones y atender a las necesidades diferentes de cada persona, si la hacemos al final, es una oportunidad de integrar todo lo que fuimos aprendiendo.

### Tipos de evaluación

- **Encuesta:** Para ver conocimientos adquiridos o percepciones.
- **Exposición de un tema:** Para ver conocimiento teórico y cómo se comparte.
- **Práctica a partir de una consigna usando herramienta TIC:** Para ver apropiación de herramientas y competencias.
- **Producción propia o Producción grupal:** Para ver nivel de apropiación de herramientas y competencias**.**

Podemos evaluar sin que las personas se den cuenta, simplemente para conocer cómo viene el proceso o podemos presentar una consigna que claramente busque integrar lo aprendido. ¡La invitación es a usar la creatividad a la hora de evaluar!

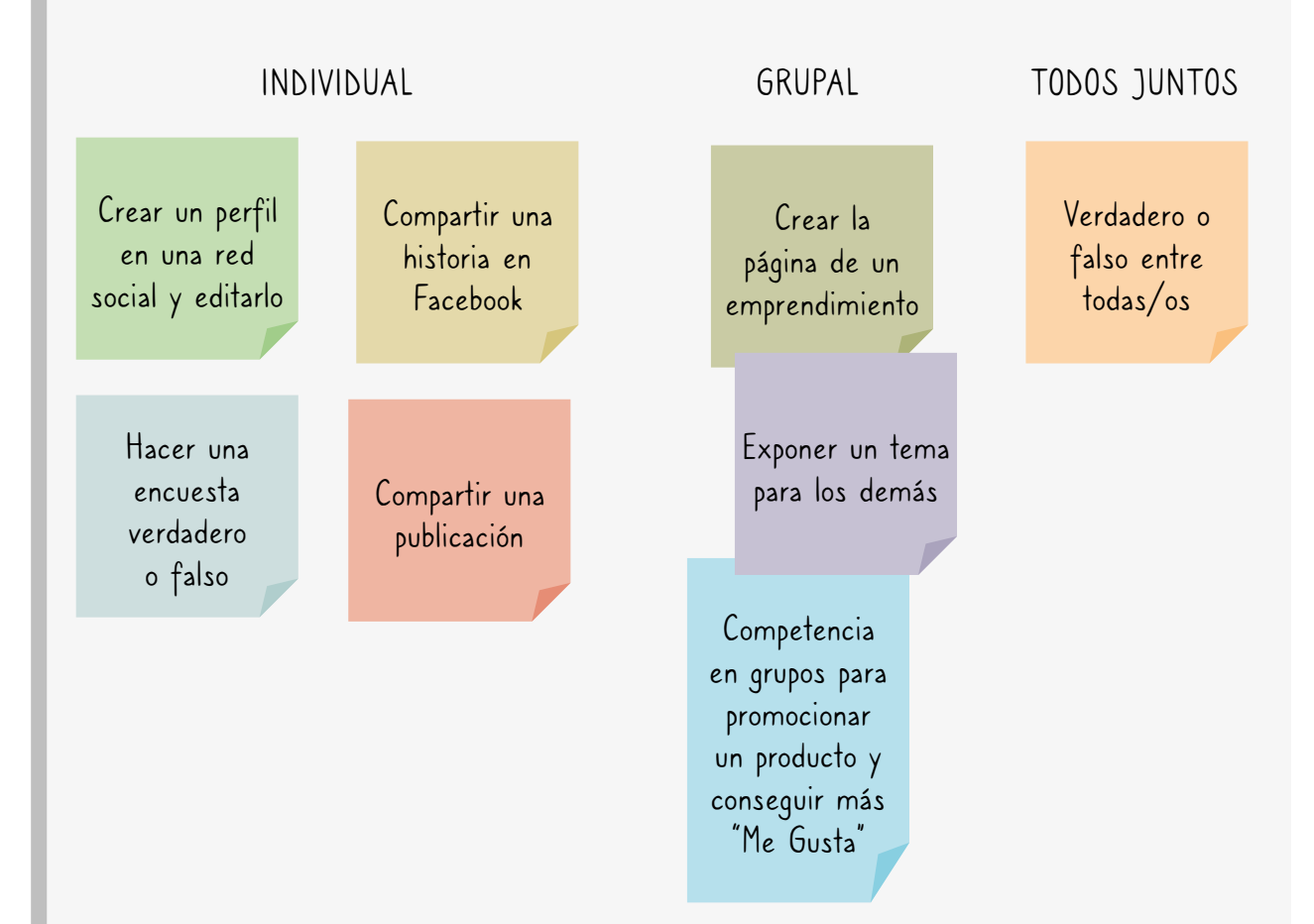

#### Diferentes consignas para evaluar un curso de redes sociales

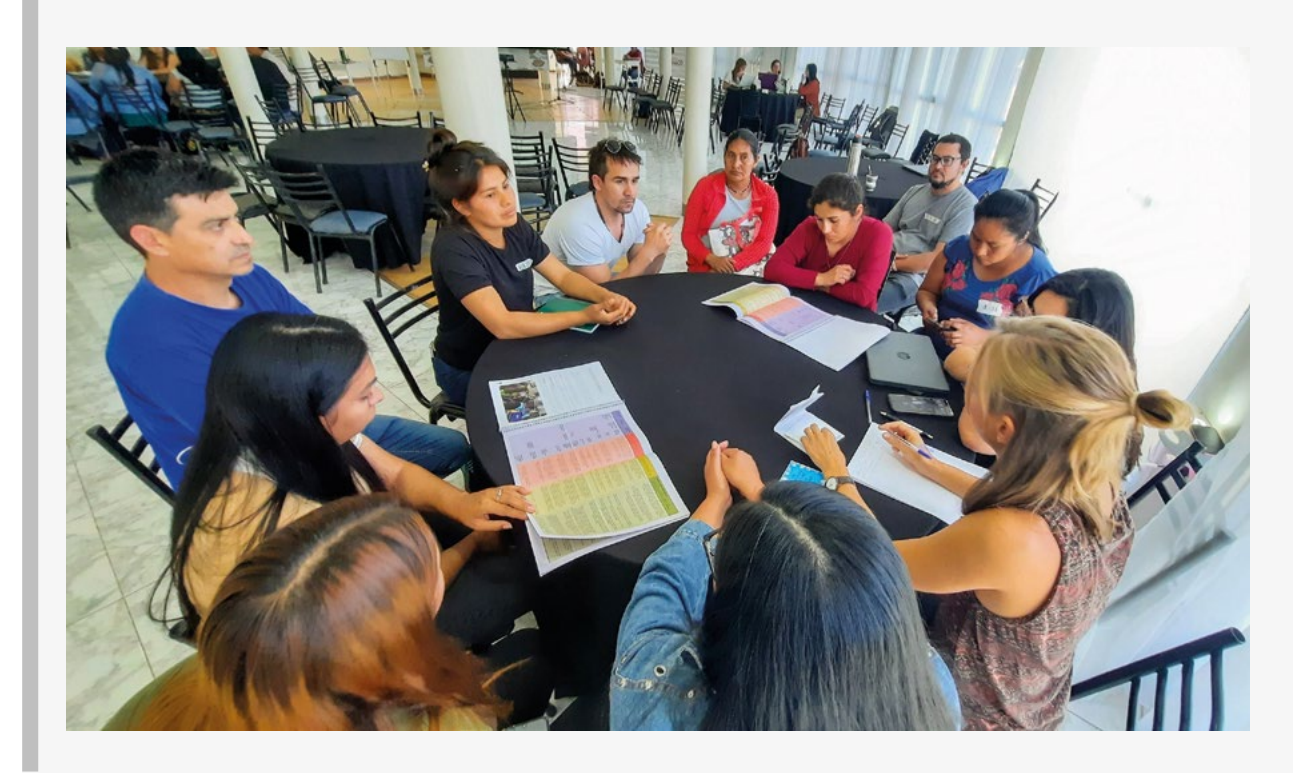

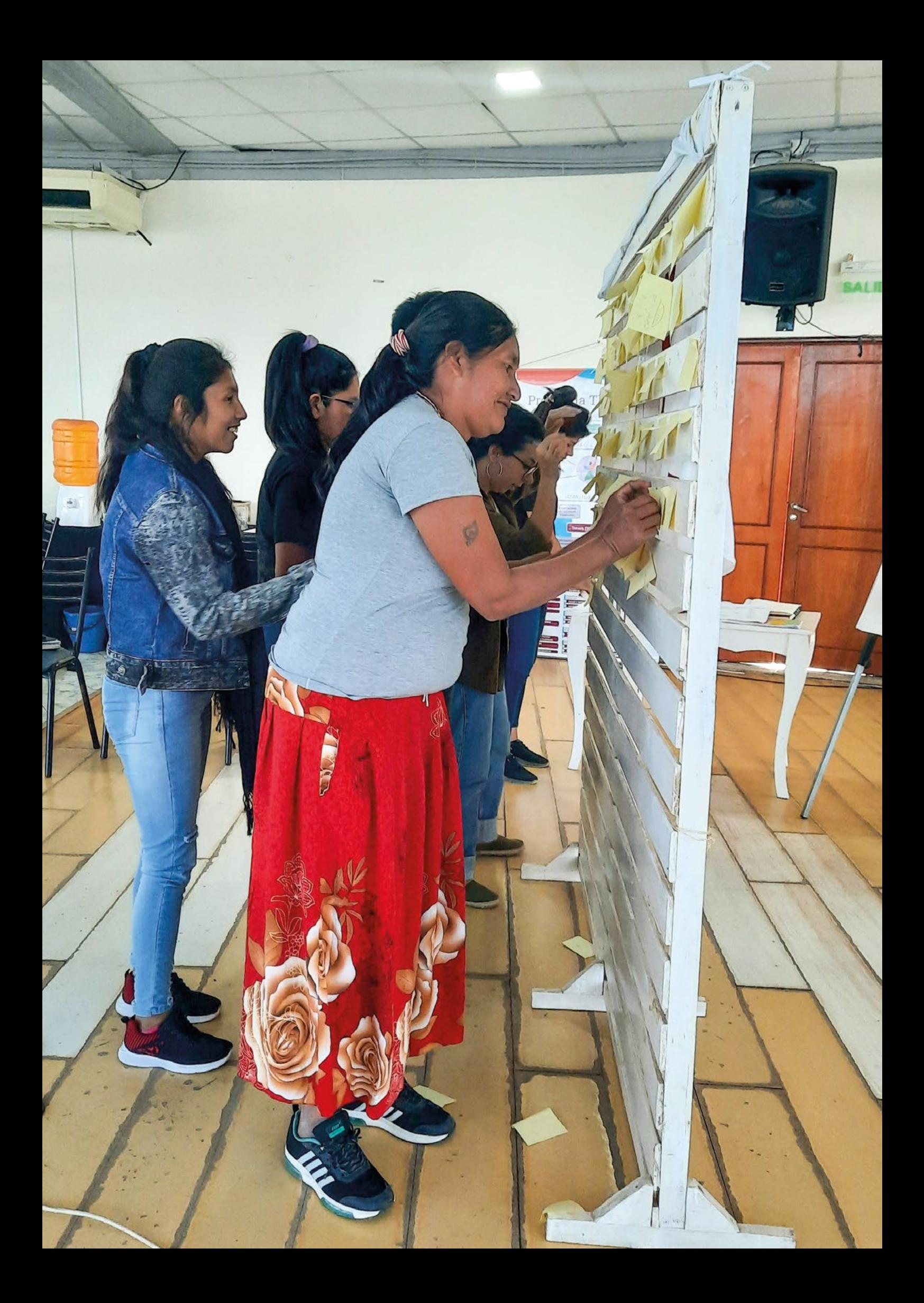

## 3. ¿CÓMO PLANIFICAR UNA CLASE TIC?

## $\blacktriangleright$  200MO PLANIFICAR UNA CLASE TIC?

*"Todas/os sabemos algo. Todas/os ignoramos algo"* Paulo Freire

Una clase siempre tiene que estar orientada al **uso significativo de las TIC,** es decir a proponer contenidos que van a tener sentido y utilidad para las personas que asisten al curso. Contenidos que no son relevantes, que no generan interés o que jamás van a ponerlos en práctica van a llevar a que las personas se desconecten del proceso de aprendizaje o se frustren.

Durante todo el proceso debemos recordar que **la confianza** es fundamental para poder alcanzar mayores niveles de **autonomía**. El rol de la tutora o tutor aquí es fundamental, porque facilita el camino para ir ganando cada vez más seguridad y apertura para incorporar cosas nuevas.

### MOMENTOS DE UNA CLASE

Cuando hablamos de clase, hablamos de **secuencia didáctica**: un conjunto de actividades relacionadas entre sí que tienen como fin enseñar competencias y generar conocimiento. Los momentos de una clase pueden estar bien definidos o a veces ser más difusos, aquí te recordamos cuáles son:

**Entrada en calor o Actividad de inicio:** Sirve para dejar atrás las preocupaciones y temas que nos ocupaban antes de llegar y conectar con el tema de la clase. Aquí podemos optar por un juego, una charla grupal o una actividad que involucre el cuerpo.

**Presentación de tema nuevo o repaso:** Volver a recordar lo aprendido debería ser una práctica habitual en la clase TIC. Si se presenta un tema nuevo, es recomendable comenzar por los saberes previos, a partir de un video, una historia, una pregunta y luego ir llegando a la explicación teórica.

### **No es necesario que este repaso lo haga la tutora o tutor TIC, se puede hacer una reconstrucción grupal entre todos, o con un verdadero o falso, o con una actividad grupal.**

Práctica o Producción: Es conveniente que en este momento contemos con algunos dispositivos (computadoras, notebooks, tablets o celulares) para que al menos por un rato cada estudiante pueda ponerse en contacto con las herramientas. Es recomendable que haya una **consigna clara** a la hora de practicar, y que no sea simplemente un recorrido libre. También en este momento se puede avanzar en una **producción propia**, un proyecto grupal o una tarea que involucra creatividad.

**Cierre:** Este momento puede ser muy cortito, pero siempre tiene que incluir una recapitulación de todo lo que se vió en la clase, preguntas o dudas de las y los estudiantes, tarea o avisos para el siguiente encuentro.

### ACTIVIDADES

Una vez que tengamos claro qué queremos lograr con la clase y cuáles son los temas principales, vamos a elegir las actividades. Si bien existen muchas en el banco de recursos, se pueden buscar en Internet, podemos pedir ideas y sugerencias a otras/os tutoras/es o incluso podemos inventarlas. Las actividades pueden ser para cualquier momento de la clase y muy variadas.

Las actividades pueden tener la siguiente modalidad:

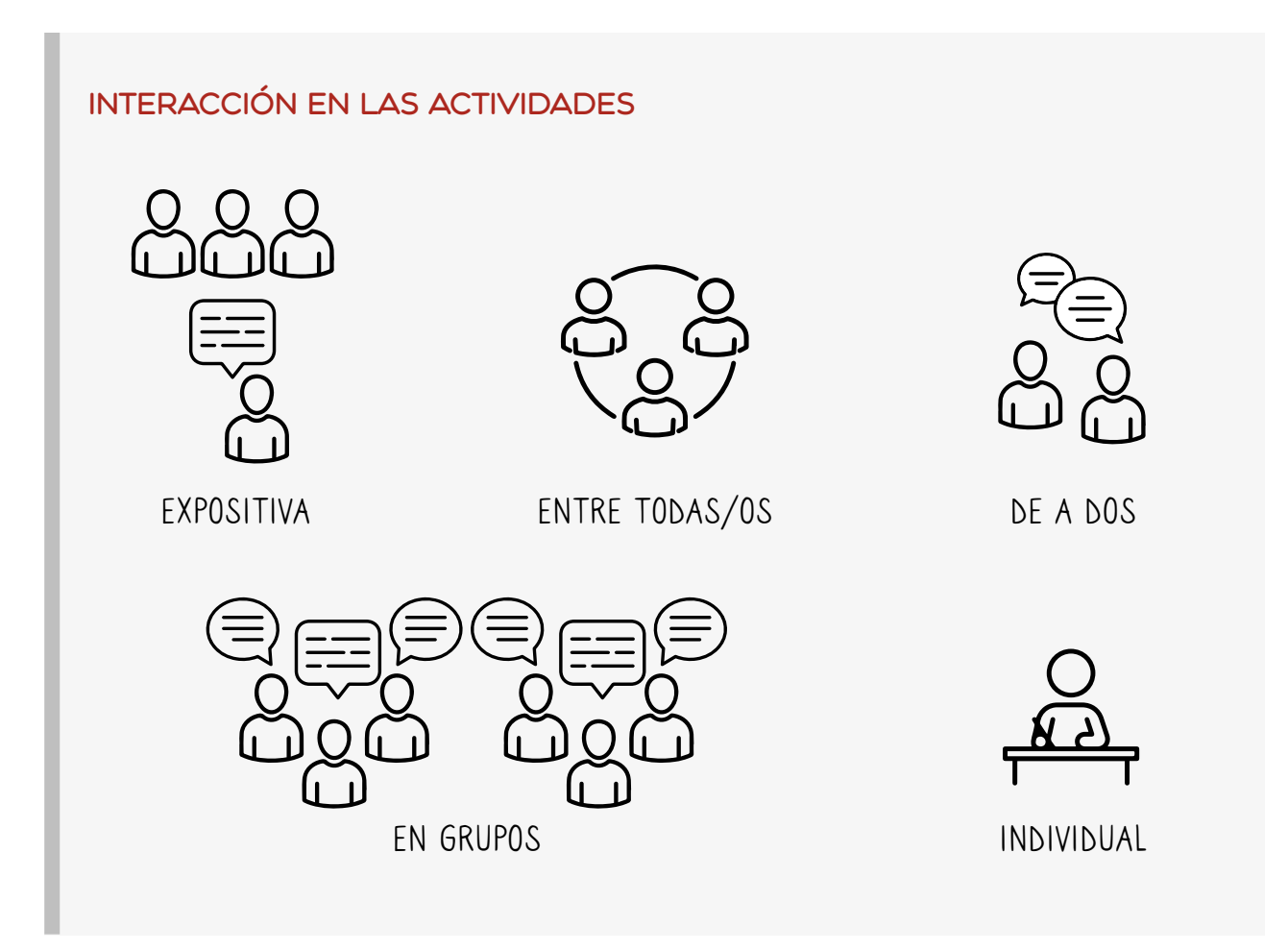

**Incluir un momento de práctica individual aunque sea breve permite a las y los estudiantes procesar la información a su ritmo, y da un descanso calmo, por otro lado las actividades grupales y sobre todo con tiempos acotados generan mayor dinamismo.** 

### Múltiples actividades posibles

**Competencia:** Búsqueda y descarga de videos y música. **Grupo**: Mujeres artesanas.

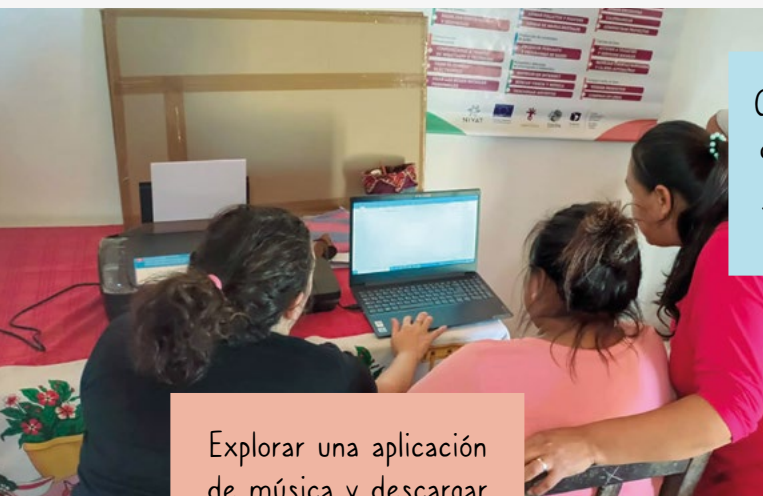

de música y descargar la canción que quieran (Individual).

Compartir oralmente qué cosas suelen buscar las juventudes en Internet (Entre todas/os).

> Guiar con un paso a paso para bajar videos en el celular (Expositiva).

### Múltiples actividades posibles

**Competencia:** Localizar con GPS **Grupo**: Jóvenes productores

Salir a marcar puntos importantes con Geo Tracker: pozos, aljibes, represas (en grupos).

Introducción teórica sobre qué es el GPS (Expositiva).

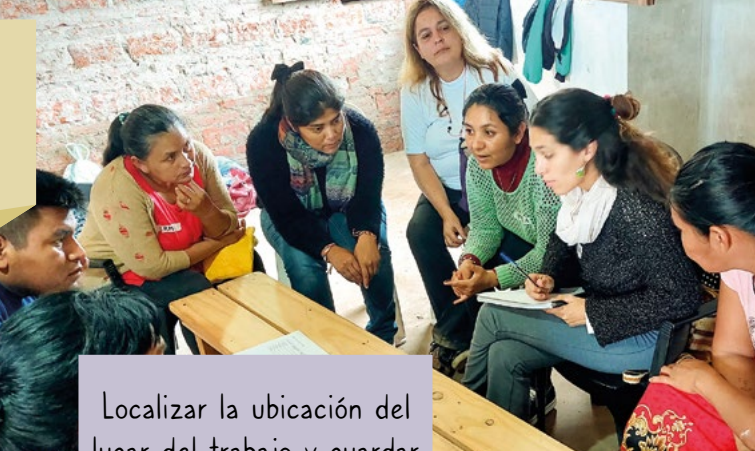

lugar del trabajo y guardar el recorrido hacia la casa (individual).

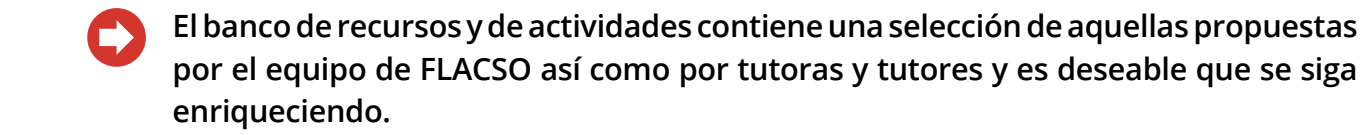

### CREAR ACTIVIDADES

Imaginar una actividad para la clase TIC requiere de un objetivo claro; por ejemplo si necesitamos una para practicar el buscador de imágenes podemos hacer un collage con imágenes de revistas y luego hacer uno digital y comparar.

Para crear actividades podemos utilizar herramientas enchufadas (con conexión a internet) o desenchufadas (que no requieren conectividad). Aquí dejamos algunas que pueden ser útiles:

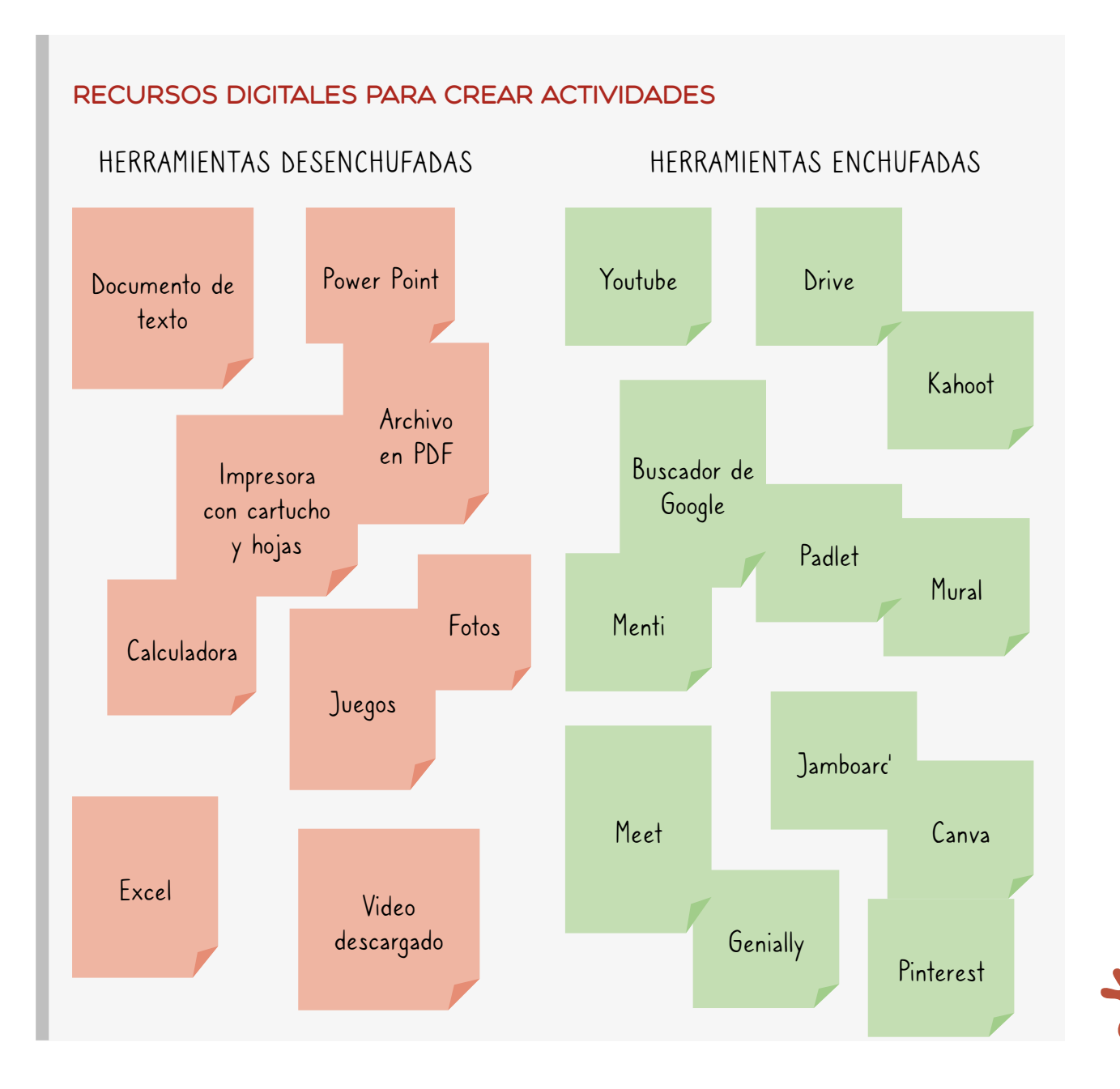

 $23$ 

### DINÁMICA DE LA CLASE

Es conveniente que las actividades tengan **un hilo** que las conecte, en lugar de ir cambiando de tema todo el tiempo, así la clase tiene una unidad en la que las personas van profundizando en los contenidos. Además, un aspecto importante a tener en cuenta es **el ritmo** que va a tener para las y los estudiantes.

Las personas aprendemos haciendo, preguntando, pensando, y no solamente escuchando instrucciones. Además de tener en cuenta los diferentes momentos de la clase, podemos hacer una clase más dinámica incluyendo al menos dos tipos diferentes de interacciones entre las personas. Por ejemplo, Expositiva y, luego, Práctica individual, En grupos y luego Entre todas/os, etc.

Cuando imaginamos la clase también es clave poder captar la atención de las y los estudiantes: **entusiasmar**. Para eso podemos pensar en consignas divertidas, concursos grupales, un video disparador que sea interesante, una historia que atrape la atención.

### PLANIFICAR

Lo primero que tenemos que tener en claro es cuál va a ser el objetivo y los contenidos de la clase. Una vez definido esto, es la hora de pensar en:

- la consigna de las actividades;
- la duración de cada una, y el equilibro entre ellas;
- los recursos necesarios para llevarlas adelante.

Si bien las clases tienen un componente de espontaneidad e improvisación, llevar actividades pensadas nos asegura que habrá un **buen manejo del tiempo** y podremos conseguir los materiales necesarios de manera anticipada.

Para planificar podemos tener una plantilla digital o en papel pero a veces hacemos una lista en el cuaderno o incluso en las notas del celular. Se sugiere no planificar solo de manera mental ya que para calcular los tiempos es de mucha ayuda ver la estructura de la clase escrita.

La planificación es una guía, una hoja de ruta. No es necesario atarse a lo planeado de manera rígida sino que, por el contrario, conviene ser **flexibles** para adaptar lo que imaginamos de acuerdo a lo que va sucediendo en la clase. Tenemos que custodiar más **el aprendizaje, la motivación y la confianza** que lo que planificamos inicialmente.

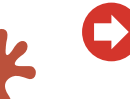

### **¡Más vale una clase divertida, con mucha participación y práctica, aunque queden afuera actividades o los tiempos no funcionen tan bien!**

### 4.DAR UNA CLASE TIC

25

0

## **DAR UNA CLASE TIC**

Ya tenemos en claro la situación inicial de las y los estudiantes, los objetivos generales del curso y de la clase en particular así como la planificación. Sin embargo, conducir la clase TIC requiere de otras habilidades adicionales para llegar a buen puerto.

**Oralidad:** En comunidades que se manejan con la oralidad principalmente, dar una clase a partir de textos y lectura de pantallas proyectadas puede convertirse en una barrera más. Por eso, es conveniente darle lugar a la palabra hablada y en la lengua que hablan a diario las y los estudiantes, ya sea porque contamos con una tutora o tutor indígena o porque alguien puede oficiar de cotutor/a, traductor/a y nexo. También es importante que si hay grupos diversos que hablan distintas lenguas, puedan tener momentos grupales, apropiarse de los contenidos y expresarse en su idioma.

**Saberes previos**: Enseñar no es solamente explicar, es poder construir nuevos saberes a partir de lo que las personas traen a la clase. Estos conocimientos son la base con la cual se van a poder armar los nuevos. Hablamos de saberes tanto a nivel general como respecto a las TIC en particular. No se debe asumir que las personas no saben nada, o que lo que han aprendido en sus vidas no tiene conexión con lo que van a aprender en el curso.

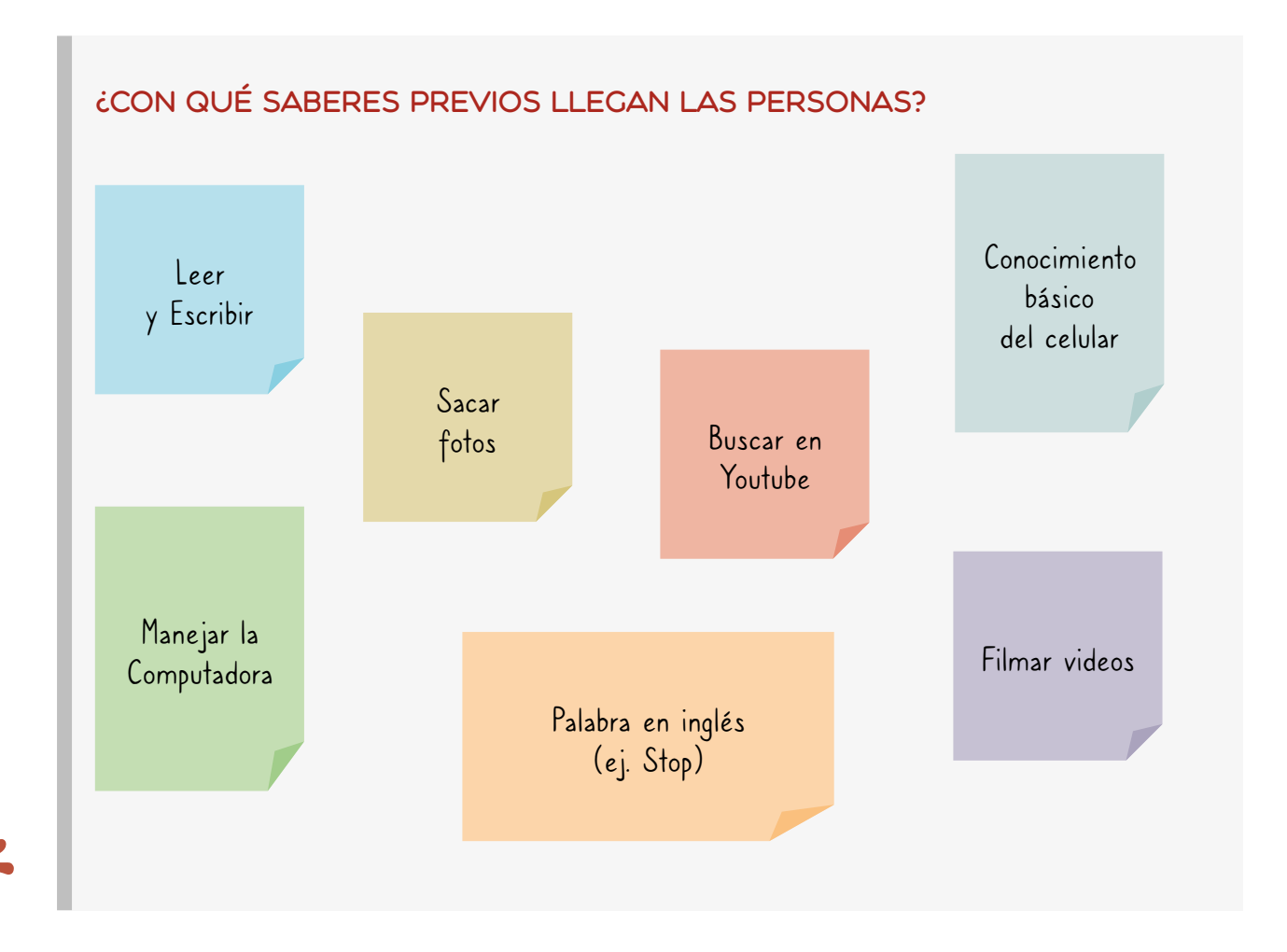

### **Por ejemplo: si vamos a enseñar planillas de cálculo para pensar una receta de cocina, podemos proponer una conversación grupal intercambiando recetas. Todas las personas conocen alguna y así van a comenzar la clase conectando con lo que ya saben hacer.**

**Transmitir:** cuando queremos explicar algo muy complejo, el rol de la tutora o tutor es poder **traducir la complejidad a un lenguaje más sencillo**. De nada sirve enumerar los componentes de un monitor o el funcionamiento de un programa si va a generar una barrera o una confusión.

**Las metáforas son formas de expresar una idea a través de una comparación, en el caso de las TIC tenemos muchas, la red que tejen las arañas para hablar de Internet o la nube, navegar en un océano de información cuando hablamos de buscar información en un buscador ¡Incluso podemos trabajar con las imágenes** 

**para facilitar la comprensión!.**

**Motivación:** Sostener el proceso de aprendizaje es un desafío en la vida adulta, cuando no es sencillo hacerle lugar a la capacitación en la vida cotidiana. Por eso es importante tener recursos para incentivar el entusiasmo y la motivación. Algo que puede funcionar es plantear actividades que resulten en pequeños logros que incentiven a continuar. Es necesario dedicar un espacio en la clase para hacer conscientes esos avances obtenidos. Lo contrario a la motivación es la frustración y hay que cuidar mucho de no provocarla con comparaciones, interrupciones ni exponiendo a las personas cuando algo les cuesta.

**Amigarse con el error:** Si bien no hay que exponer las dificultades, tampoco hay que ocultar lo que cuesta. El error tiene que ser una fuente de aprendizaje, una oportunidad. A la hora de dar clase, cuando aparezca un error, es conveniente agradecerlo o incluso socializarlo e integrarlo al contenido.

**Moverse:** Si entendemos que los saberes los construimos entre todas/os, es importante romper con la estructura clásica en la que quien enseña está parado al frente y las y los estudiantes se encuentran sentados. Es clave poder moverse en el espacio, acercarse, escuchar las dudas, animarse a sentarse de manera circular. No podemos esperar que las personas consulten sus dudas a viva voz porque no es sencillo exponerse, el acercarse y poder acompañar de manera individual puede ser la oportunidad de que alguien exprese que no entiende.

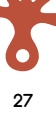

### LA FLEXIBILIDAD

La clase TIC muchas veces requiere de dispositivos (computadoras, tablets, impresora, proyector), energía eléctrica o conectividad. Sin embargo, ¡todo eso puede fallar! Además, lo más probable es que no contemos con todos los equipos que nos gustaría o que surja un imprevisto y no contemos con ellos, por eso es importante tener estrategias para trabajar con lo que hay y siempre contar con recursos adicionales.

### El Plan B

- baterías cargadas en los dispositivos;
- datos en el celular cuando se corta el wi fi;
- una presentación en power point descargada;
- un pendrive con recursos salvadores;
- un afiche con algo de lo que quiero enseñar o en blanco para graficarlo en el momento;
- actividades o juegos de repaso que pueden hacerse sin energía o sin conexión.

Podemos planificar una clase para seis, y que vengan dos, o una clase para cuatro y que vengan doce; en esos casos hay que tener la flexibilidad de alterar la planificación para incluir a todas las personas. En casos de que tengamos un grupo con gran diversidad de niveles, y no tuviéramos preparada la clase para eso, podemos hacer que la persona con mayor nivel de apropiación pueda asistir a la tutora o tutor, o darle una consigna diferenciada de mayor dificultad.

**Es importante enseñar a cuidar los dispositivos. También es muy valioso tener capacidad instalada en las comunidades para identificar problemas técnicos y reparar el equipamiento.**

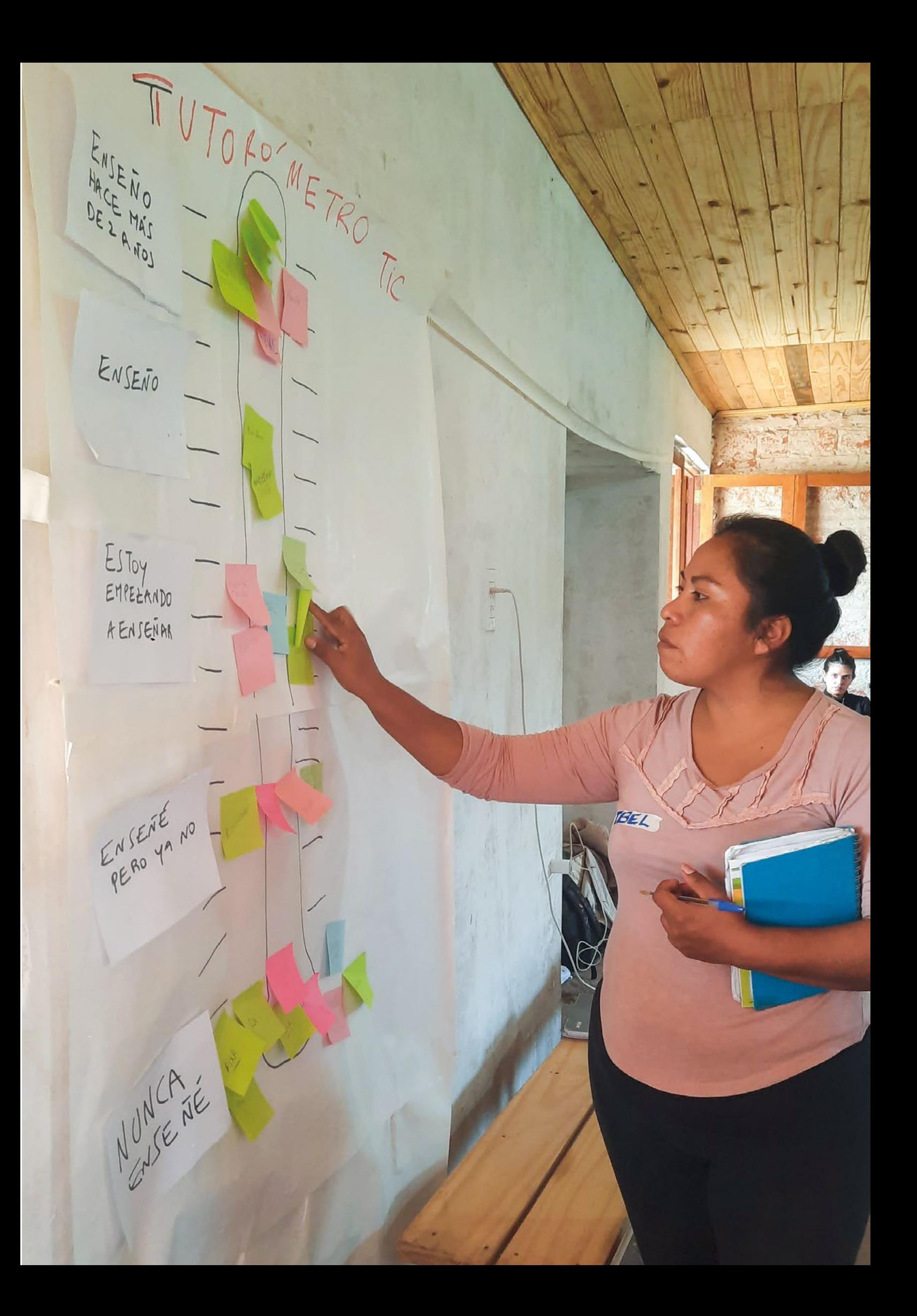

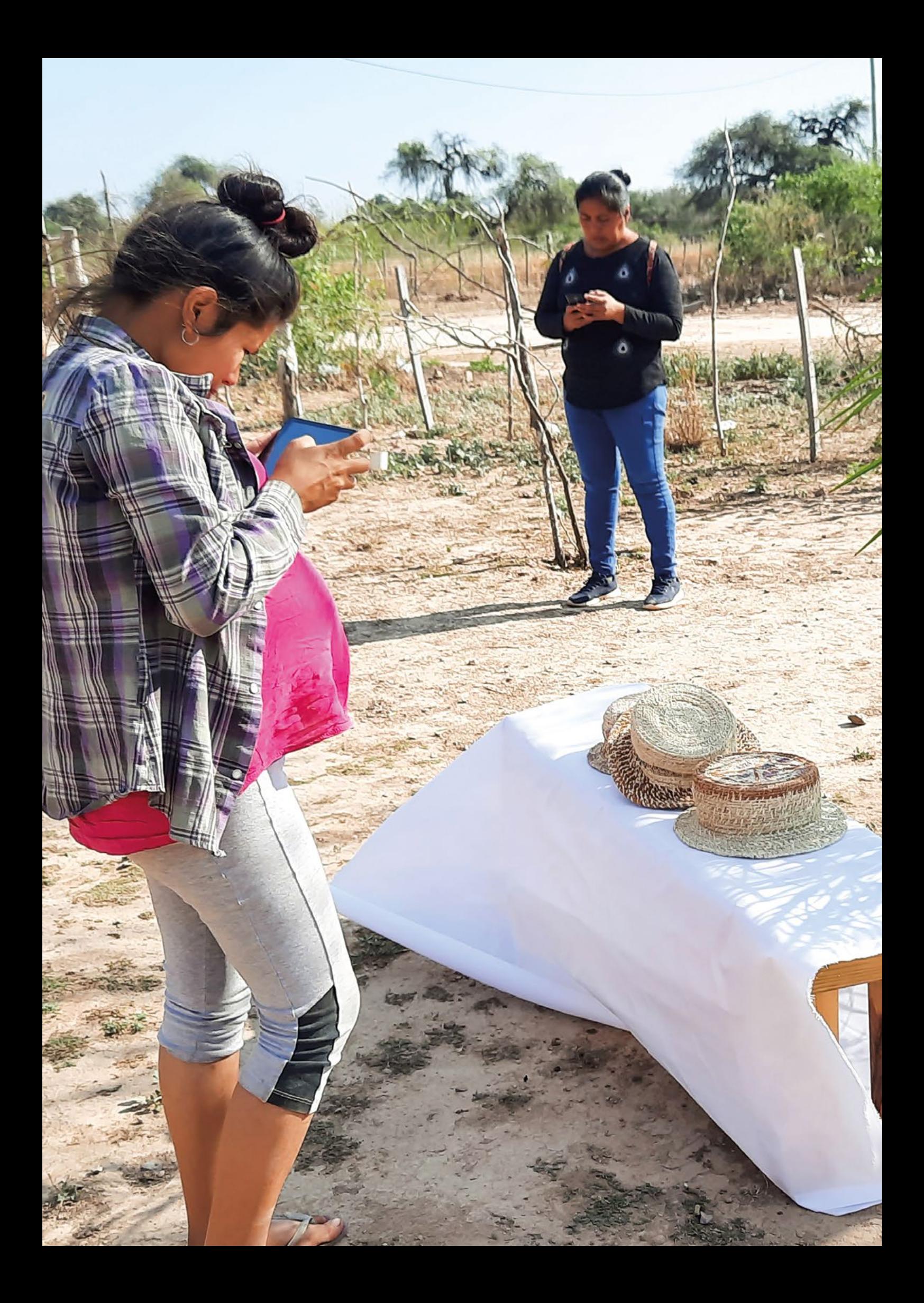

# - A MODO DE CIERRE

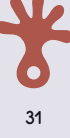

## **A MODO DE CIERRE**

La tecnología va llegando a los lugares de distintas maneras y la conectividad nos exige aprender a hacer cosas nuevas todo el tiempo. El propósito que tenemos es que las TIC sirvan para el bien común de quienes habitan en la región del Gran Chaco. Para eso desarrollamos un enfoque y una modalidad de trabajo adecuada al contexto.

La enseñanza de las TIC requiere un diagnóstico permanente para saber cuáles son las necesidades de cada localidad así como de la actualización constante respecto a innovaciones por parte de quienes facilitan. Pero también precisa del compromiso con el derecho a la alfabetización digital y con la autonomía como oportunidad para el fortalecimiento de las personas y las organizaciones.

En este camino será de gran ayuda seguir capacitándonos y pertenecer a una comunidad de práctica con personas que están realizando la misma tarea en otro lugar, mantenernos en contacto, pedir ayuda, compartir lo que nos funcionó y conocer otros modos de hacer las cosas, en otras palabras, seguir tejiendo la red.

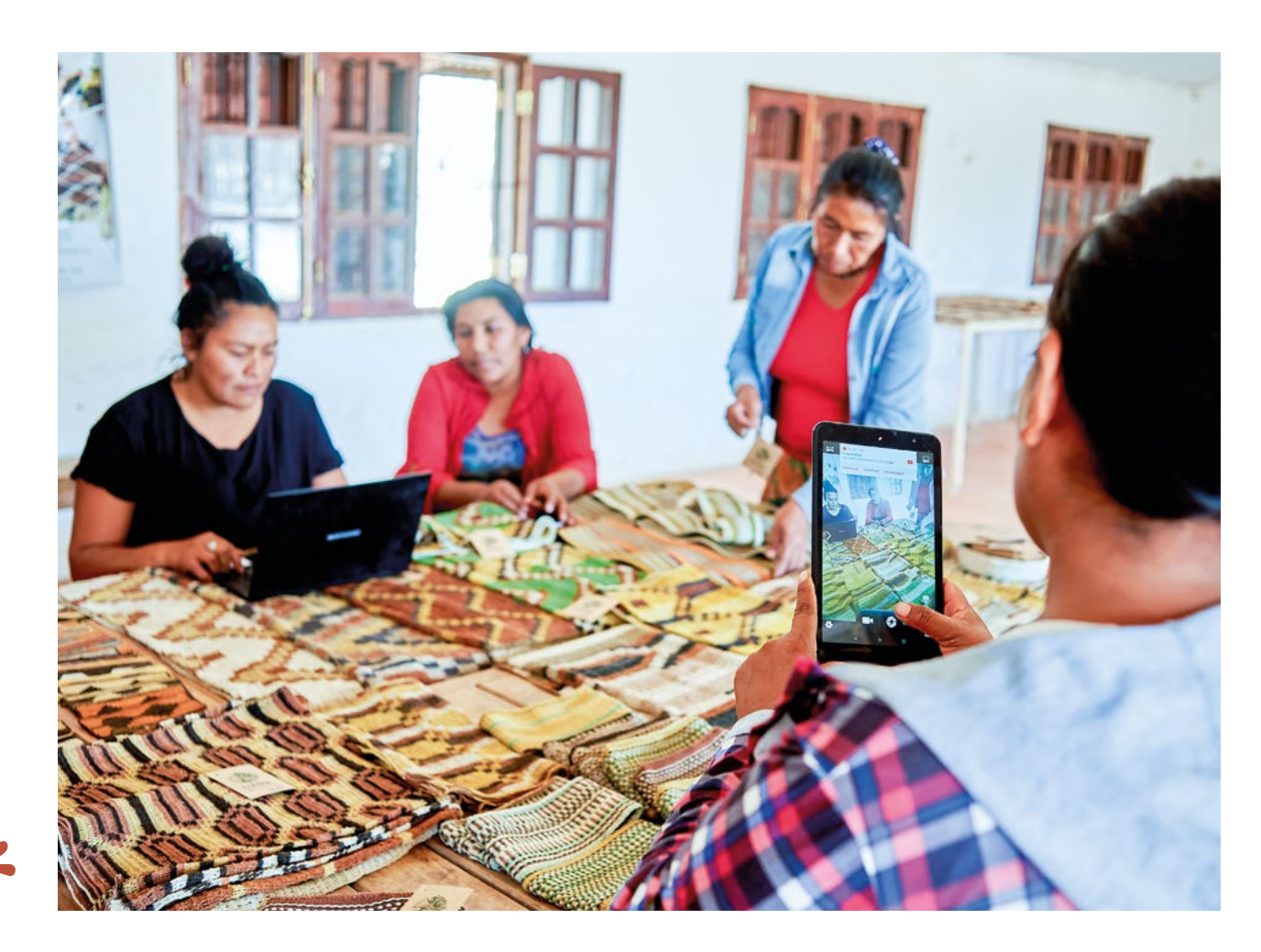

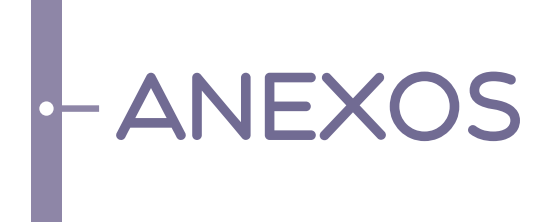

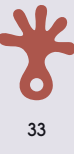

# **ANEXO 1: FICHA DE ARMADO DE CLASE**

Se puede fotocopiar la ficha o armar una con el estilo propio para planificar y usar de guía en la clase. No es necesario usar todas las filas, la clase puede tener dos actividades, cinco o ¡incluso más!

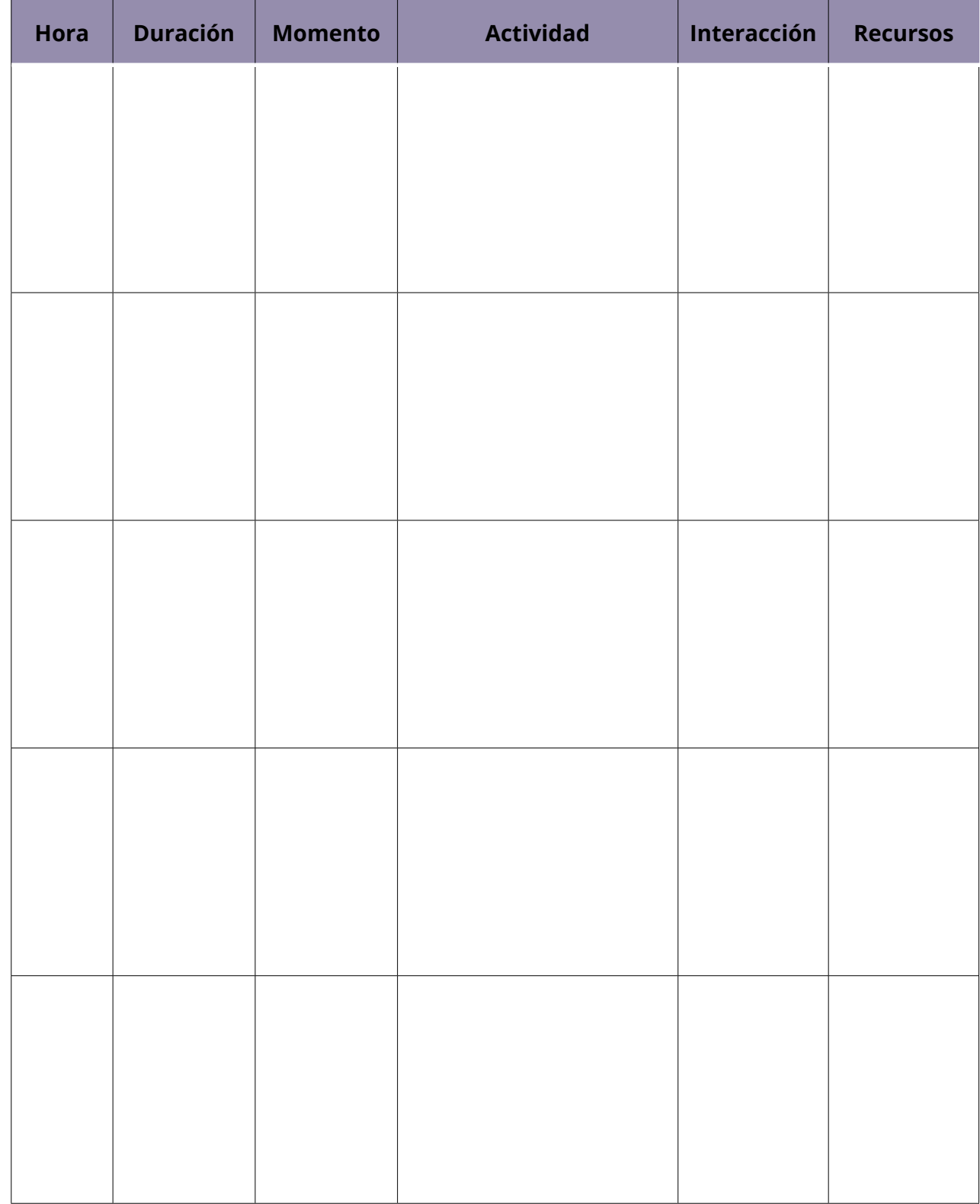

34

## **ANEXO 2: CURSOS CODISEÑADOS**

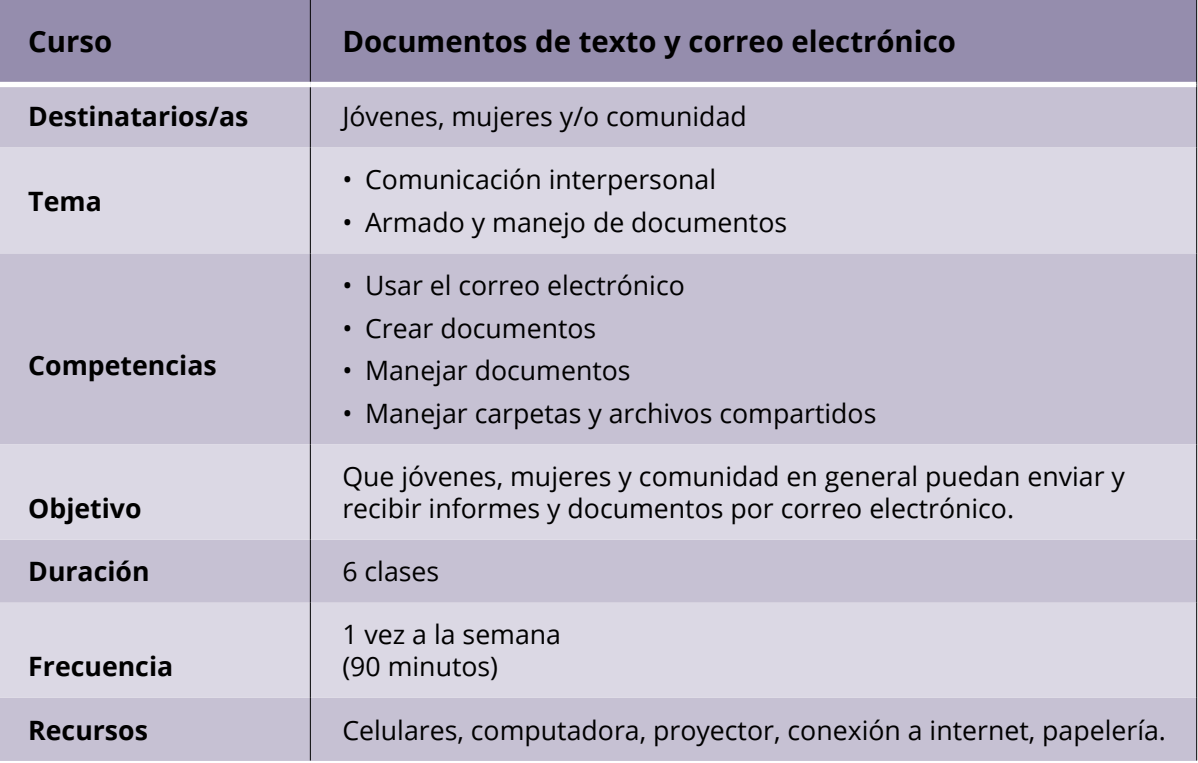

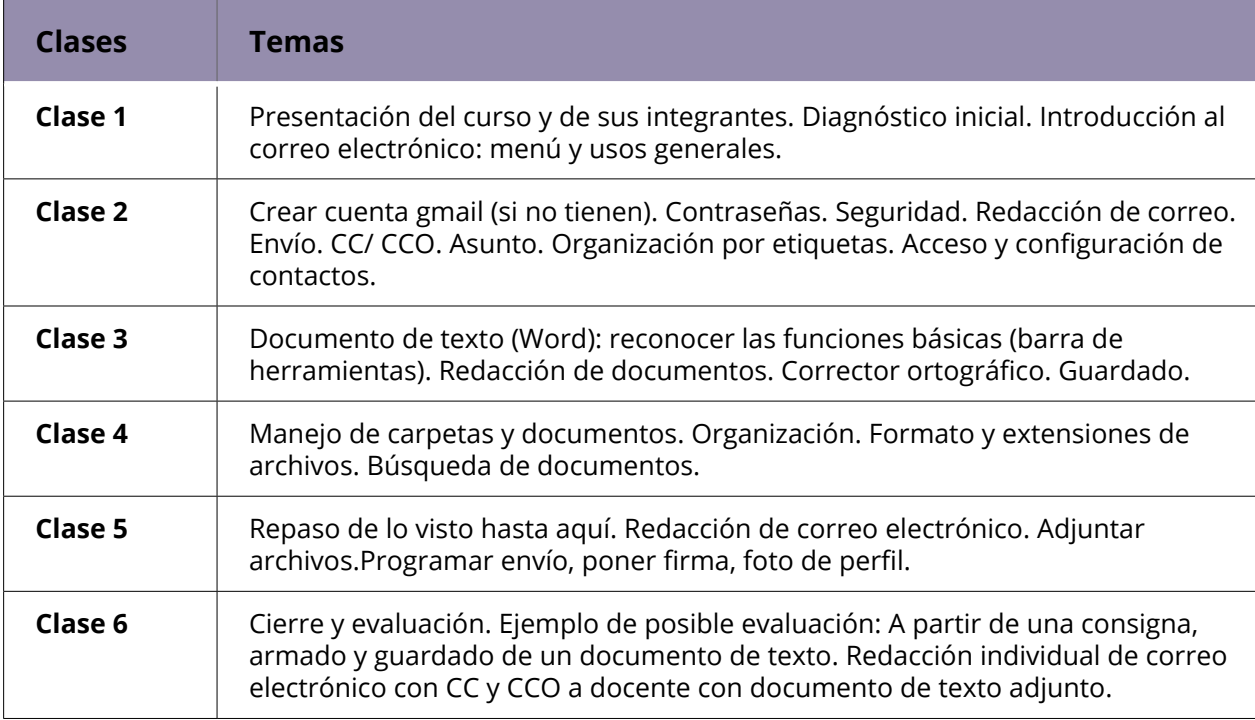

35

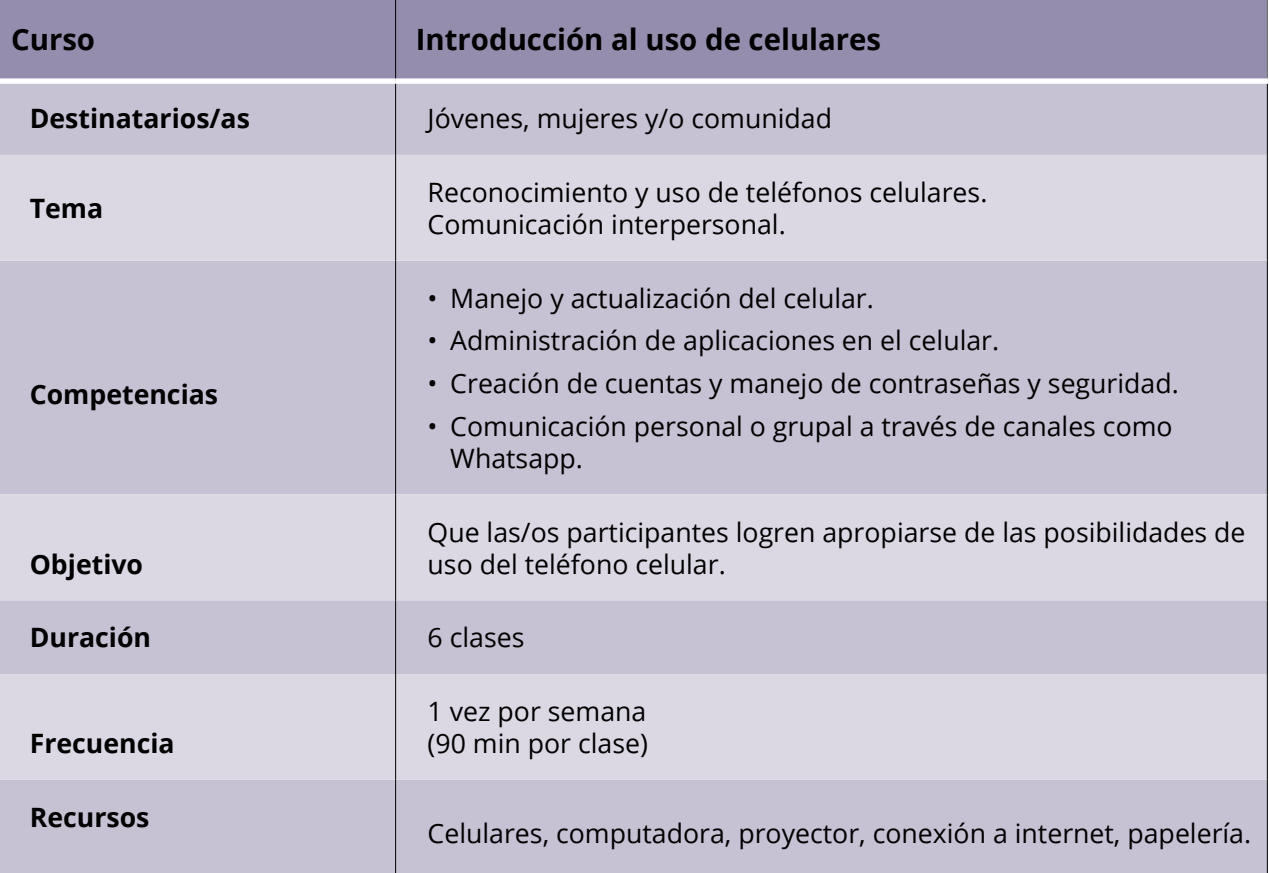

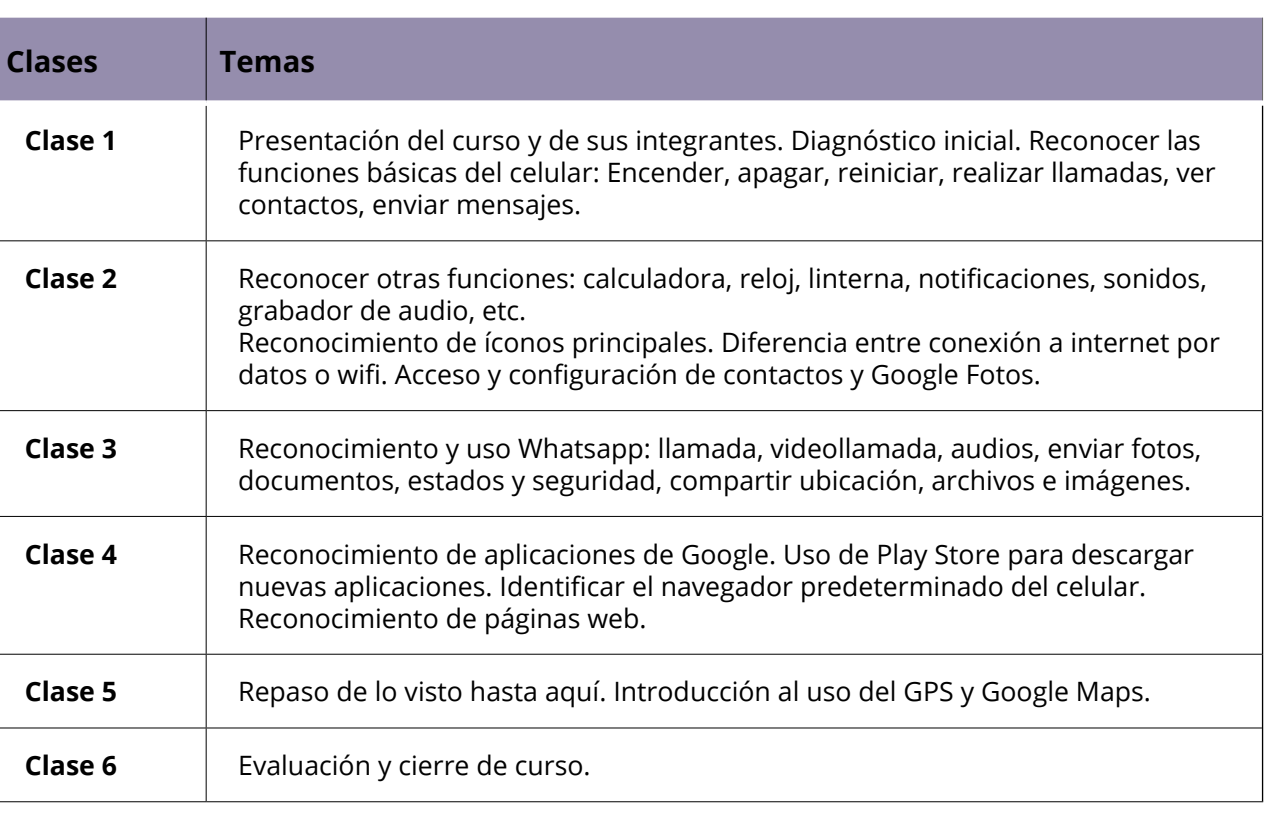

![](_page_42_Picture_118.jpeg)

![](_page_42_Picture_119.jpeg)

![](_page_43_Picture_116.jpeg)

![](_page_43_Picture_117.jpeg)

![](_page_44_Picture_0.jpeg)

![](_page_44_Picture_1.jpeg)

![](_page_44_Picture_2.jpeg)

**Proyecto co-financiado por la Unión Europea**

Ä

 $\star$ 

Facultad<br>Latinoamericana de<br>Ciencias Sociales.<br>Sede Argentina. Area Género,<br>Sociedad y<br>Políticas.

![](_page_44_Picture_4.jpeg)

![](_page_44_Picture_5.jpeg)

![](_page_44_Picture_6.jpeg)

# CUÍA PARA LA FORMACIÓN<br>TIC EN CENTROS NANUM

PROGRAMA Y CURSOS CODISEÑADOS

### APROPIACIÓN ESTRATÉGICA DE LAS TIC EN CONTEXTOS INTERCULTURALES

GUÍA PARA LA FORMACIÓN TIC EN CENTROS NANUM

![](_page_46_Picture_2.jpeg)

![](_page_46_Picture_3.jpeg)

![](_page_46_Picture_4.jpeg)

Facultad Latinoamericana de Ciencias Sociales. Sede Argentina.

Área Género. Sociedad y Políticas.

![](_page_48_Picture_0.jpeg)

![](_page_48_Picture_1.jpeg)

![](_page_48_Picture_2.jpeg)

**Proyecto co-financiado por la Unión Europea**

Ä

 $\star$ 

Facultad<br>Latinoamericana de<br>Ciencias Sociales.<br>Sede Argentina. Area Género,<br>Sociedad y<br>Políticas.

![](_page_48_Picture_4.jpeg)

![](_page_48_Picture_5.jpeg)

![](_page_48_Picture_6.jpeg)